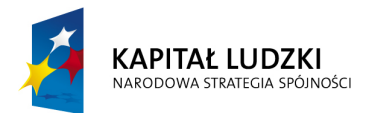

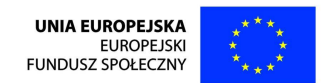

## Program Operacyjny Kapitał Ludzki 2007-2013

## Priorytet VI – Rynek pracy otwarty dla wszystkich

Działanie 6.3

Inicjatywy lokalne na rzecz podnoszenia poziomu aktywności zawodowej na obszarach wiejskich

# Konkurs otwarty nr POKL/6.3/3/10

## Dokumentacja konkursowa

Wojewódzkiego Urzędu Pracy w Zielonej Górze dla Beneficjentów przystępujących do konkursu otwartego ogłoszonego w dniu 15 marca 2010 roku w ramach Działania 6.3 PO KL "Inicjatywy lokalne na rzecz podnoszenia poziomu aktywności zawodowej na obszarach wiejskich"

15 marca 2010 r.

#### DANE TELEADRESOWE OSOB ZAJMUJĄCYCH SIĘ PROGRAMEM OPERACYJNYM KAPITAŁ LUDZKI:

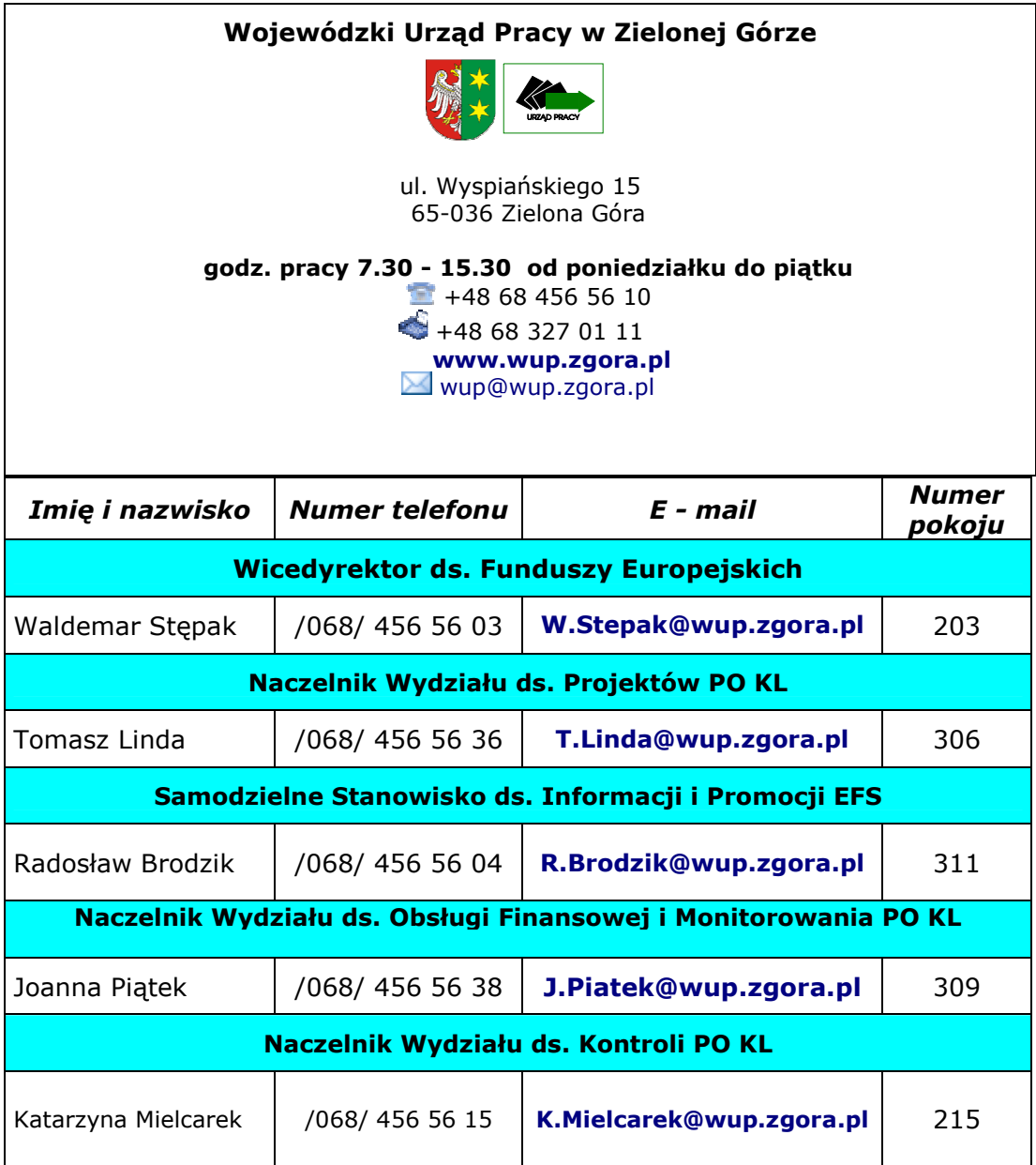

## **SPIS TRE**Ś**CI**

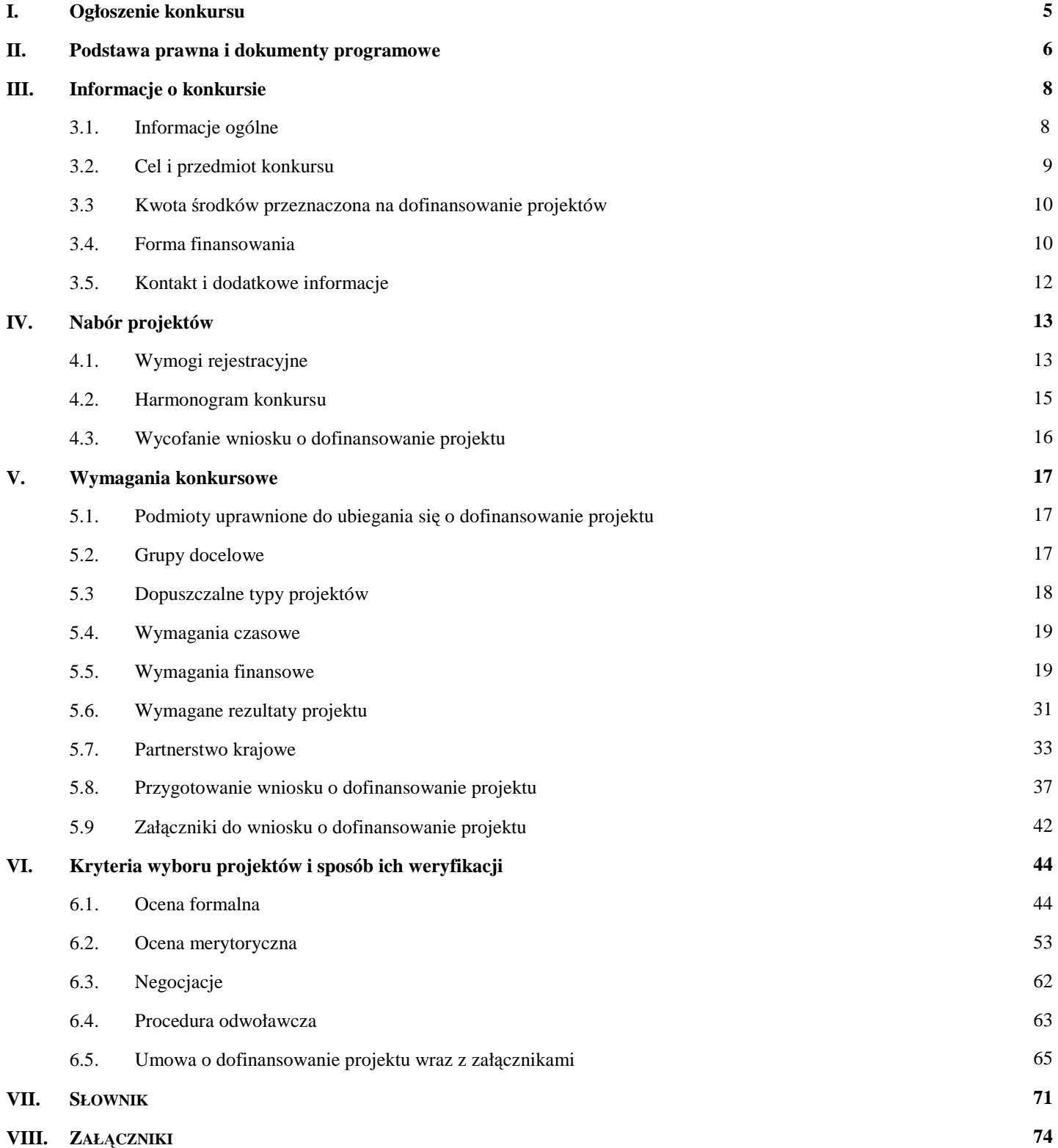

## "Inicjatywy lokalne na rzecz podnoszenia aktywności zawodowej na obszarach wiejskich" **I. Ogłoszenie konkursu UNIA EUROPEJSKA KAPITAŁ LUDZKI EUROPEJSKI FUNDUSZ SPOŁECZNY** NARODOWA STRATEGIA SPÓJNOŚCI Woiewództwo Lubuskie **Dyrektor Wojewódzkiego Urz**ę**du Pracy w Zielonej Górze ogłasza konkurs otwarty nr POKL/6.3/3/10**  na składanie wniosków o dofinansowanie projektów ze środków Europejskiego Funduszu Społecznego w ramach Priorytetu VI Rynek pracy otwarty dla wszystkich, Działanie 6.3 Inicjatywy lokalne na rzecz podnoszenia poziomu aktywności zawodowej na obszarach wiejskich Programu Operacyjnego Kapitał Ludzki, obejmujących: projekty przyczyniające się do aktywizacji zawodowej mieszkańców obszarów wiejskich, poprawy zdolności do zatrudnienia oraz rozwoju usług aktywizacyjnych (z wyłączeniem instrumentów objętych zasadami pomocy publicznej), wsparcie lokalnych inicjatyw informacyjnych, szkoleniowych i doradczych, promujących aktywizację zawodową na poziomie lokalnym, rozwój dialogu, partnerstwa publiczno-społecznego i współpracy na rzecz rozwoju zasobów ludzkich na poziomie lokalnym. (Maksymalna wartość projektu wynosi 50 000 zł) Kwota dofinansowania w ramach konkursu wynosi 1 000 000,00 zł Wnioski o dofinansowanie projektów można składać osobiście, kurierem lub pocztą Od 15 marca 2010 r. w dni robocze od godz. 7.30 do 15.30 (nabór prowadzony będzie w sposób ciągły, do wyczerpania określonego limitu środków lub do zawieszenia / zamknięcia konkursu) w sekretariacie Wojewódzkiego Urzędu Pracy w Zielonej Górze ul. Wyspiańskiego 15, 65-036 Zielona Góra lub w Oddziale zamiejscowym WUP w Gorzowie Wielkopolskim ul. Kombatantów 34, 66-400 Gorzów Wlkp. Decyduje data wpływu wniosku. O dofinansowanie mogą występować wszystkie podmioty, które spełnią kryteria określone w dokumentacji konkursowej, z wyłączeniem podmiotów określonych w art. 207 ustawy z dnia 27 sierpnia 2009 r. o finansach publicznych (Dz. U. z 2009 r. Nr 157, poz. 1240). Dokumentacja konkursowa jest dostępna na stronie internetowej www.wup.zgora.pl Informacje dodatkowe można uzyskać w Wojewódzkim Urzędzie Pracy w Zielonej Górze

przy ul. Wyspiańskiego 15, pokój 311, 312 oraz 302, tel. (068) 456 56 04, 456 56 30 lub 456 56 32, e-mail: wup@wup.zgora.pl.

## **II. Podstawa prawna i dokumenty programowe**

Dla prawidłowego skonstruowania wniosku konieczna jest znajomość poniższych dokumentów:

- 1. Program Operacyjny Kapitał Ludzki z dnia 7 września 2007 r. zatwierdzony decyzją Komisji Europejskiej z dnia 28 września 2007 roku nr K (2007) 4547 zmieniony decyzją z dnia 21 sierpnia 2009 r. nr K (2009).
- 2. Szczegółowy Opis Priorytetów Programu Operacyjnego Kapitał Ludzki 2007-2013 z dnia 1 czerwca 2009 roku.
- 3. Wytyczne Ministra Rozwoju Regionalnego w zakresie kwalifikowania wydatków w ramach Programu Operacyjnego Kapitał Ludzki z dnia 28 grudnia 2009 r. (obowiązujące od dnia 1 stycznia 2010 r.).
- 4. Podręcznik przygotowywania wniosków o dofinansowanie projektów w ramach PO KL z dnia 1 kwietnia 2009 r.
- 5. Zakres realizacji projektów partnerskich określony przez Instytucję Zarządzającą Programu Operacyjnego Kapitał Ludzki z dnia 23 kwietnia 2009 r.
- 6. Podręcznik "Zasada równości szans kobiet i mężczyzn w projektach PO KL".
- 7. Wytyczne Ministra Rozwoju Regionalnego z dnia 11 sierpnia 2009 r. w zakresie wymogów, jakie powinny uwzględniać procedury odwoławcze ustalone dla programów operacyjnych dla konkursów ogłaszanych od dnia 20 grudnia 2008 r.
- 8. Wytyczne dotyczące oznaczania projektów w ramach Programu Operacyjnego Kapitał Ludzki z dnia 4 lutego 2009 r.
- 9. Podręcznik wskaźników Program Operacyjny Kapitał Ludzki 2007-2013 z dnia 6 stycznia 2010 r.
- 10. Plan działania na rok 2010 dla województwa lubuskiego w ramach komponentu regionalnego PO KL dla Priorytetu VI Rynek pracy otwarty dla wszystkich.
- 11.System Realizacji Programu Operacyjnego Kapitał Ludzki zatwierdzony przez Instytucję Zarządzającą PO KL, w szczególności następujące dokumenty:
- Zasady finansowania Programu Operacyjnego Kapitał Ludzki wersja obowiązująca od dnia 1 stycznia 2010 r. z naniesioną erratą.
- Zasady dokonywania wyboru projektów w ramach Programu Operacyjnego Kapitał Ludzki z dnia 1 stycznia 2010 r.
- Zasady systemu sprawozdawczości Programu Operacyjnego Kapitał Ludzki 2007 – 2013 - wersja obowiązująca od dnia 6 stycznia 2010 r. z naniesioną erratą.

Dodatkowo niezbędna jest znajomość wyszczególnionych aktów prawnych:

- w zakresie regulacji krajowych przede wszystkim:

- 1. Ustawa z dnia 6 grudnia 2006 r. o zasadach prowadzenia polityki rozwoju (Dz. U. z 2009 r. Nr 84, poz. 712).
- 2. Ustawa z 27 sierpnia 2009 r. o finansach publicznych (Dz. U. z 2009 r. Nr 157, poz. 1240).
- 3. Ustawa z dnia 29 stycznia 2004 r. Prawo zamówień publicznych (Dz. U. z 2007 r. Nr 223, poz. 1655 z późn. zm.).
- 4. Ustawa z dnia 7 listopada 2008 r. o zmianie niektórych ustaw w związku z wdrażaniem funduszy strukturalnych i Funduszu Spójności (Dz. U. z 2008 r. Nr 216, poz. 1370).
- 5. Ustawa z dnia 29 września 1994 r. o rachunkowości (Dz. U. z 2009 r. Nr 152, poz. 1223, tj. z późn. zm.).
- 6. Ustawa o promocji zatrudnienia i instytucjach rynku pracy (Dz. U. z 2008 r. Nr 69, poz. 415 z późn. zm.).

## Powyższe dokumenty są dostępne na stronie WUP w Zielonej Górze: www.wup.zgora.pl

- w zakresie regulacji wspólnotowych przede wszystkim:

- 1. Rozporządzenie Rady (WE) nr 1083/2006 z dnia 11 lipca 2006 r. ustanawiające przepisy ogólne dotyczące Europejskiego Funduszu Rozwoju Regionalnego, Europejskiego Funduszu Społecznego oraz Funduszu Spójności i uchylające rozporządzenie (WE) nr 1260/1999 (Dz. Urz. UE. L Nr 210 z 11.07.2006 r. z późn. zm.).
- 2. Rozporządzenie Parlamentu Europejskiego i Rady (WE) nr 1081/2006 z dnia 5 lipca 2006 r. w sprawie Europejskiego Funduszu Społecznego i uchylające rozporządzenie (WE) nr 1784/1999 (Dz. Urz. UE. L Nr 210 z 31.07.2006 r.).
- 3. Rozporządzenie Komisji Europejskiej (WE) nr 1828/2006 z dnia 8 grudnia 2006 r. ustanawiające szczegółowe zasady wykonania rozporządzenia Rady (WE) nr 1083/2006 ustanawiającego przepisy ogólne dotyczące Europejskiego Funduszu Rozwoju Regionalnego, Europejskiego Funduszu Społecznego oraz Funduszu Spójności oraz rozporządzenia (WE) nr 1080/2006 Parlamentu Europejskiego i Rady w sprawie Europejskiego Funduszu Rozwoju Regionalnego (Dz. Urz. UE. L Nr 371 z 27.12.2006 r. z późn. zm.).

## **III. Informacje o konkursie**

## **3.1. Informacje ogólne**

3.1.1 Informacje zawarte w Dokumentacji konkursowej stanowią instrukcję dla Beneficjentów przystępujących do konkursu otwartego nr POKL/6.3/3/10 w ramach Działania 6.3 PO KL "Inicjatywy lokalne na rzecz podnoszenia poziomu aktywności zawodowej na obszarach wiejskich" - Priorytetu VI PO KL "Rynek pracy otwarty dla wszystkich". Informacje zawarte w Dokumentacji konkursowej stanowią wytyczne, którymi Beneficjenci powinni kierować się na etapie tworzenia i składania wniosku do Instytucji Pośredniczącej II stopnia (IP 2). IP 2 wymaga od Beneficjentów stosowania zapisów zawartych w niniejszej dokumentacji.

3.1.2 Funkcję Instytucji Zarządzającej Programem Operacyjnym Kapitał Ludzki pełni Departament Zarządzania Europejskim Funduszem Społecznym w Ministerstwie Rozwoju Regionalnego z siedzibą w Warszawie, ul. Mysia 2, kod pocztowy 00-496 (www.mrr.gov.pl).

3.1.3 Funkcję Instytucji Pośredniczącej dla Priorytetu VI w województwie lubuskim pełni Departament Europejskiego Funduszu Społecznego w Urzędzie Marszałkowskim Województwa Lubuskiego, ul. Sikorskiego 19, 65-454 Zielona Góra (www.efs.lubuskie.pl).

3.1.4 Funkcje Instytucji Wdrażającej (Instytucji Pośredniczącej II stopnia) dla Priorytetu VI w województwie lubuskim pełni Wojewódzki Urząd Pracy, ul. Wyspiańskiego 15, 65-036 Zielona Góra (www.wup.zgora.pl).

UWAGA: Wojewódzki Urząd Pracy w Zielonej Górze zastrzega sobie prawo do zmiany zapisów Dokumentacji konkursowej w trakcie trwania konkursu, jeżeli zmiany takie narzuci Instytucja Pośrednicząca/Instytucja Zarządzająca lub będą one wynikać z nowych uregulowań prawnych. Zgodnie z art. 29 ust. 4 Ustawy z dnia 6 grudnia 2006 r. o zasadach prowadzenia polityki rozwoju (Dz. U. z 2009 r. Nr 84, poz. 712) wprowadzone zmiany nie mogą spowodować pogorszenia warunków konkursu, warunków realizacji projektu oraz nakładać na podmioty ubiegające się o dofinansowanie dodatkowych obowiązków. Przepis art. 29 ust. 4 ustawy nie ma zastosowania do przypadków, gdy konieczność zmiany wynika ze zobowiązań międzynarodowych lub przepisów innych ustaw.

W przypadku wprowadzenia zmian do Dokumentacji konkursowej w trakcie trwania konkursu, Instytucja Organizująca Konkurs (IOK) informuje potencjalnych Projektodawców o wprowadzonych zmianach wraz z wyjaśnieniem. Informacja taka jest podawana we wszystkich formach komunikacji, w jakich zostało opublikowane ogłoszenie o rozpoczęciu konkursu.

W związku z powyższym zaleca się, aby osoby zainteresowane aplikowaniem o środki w ramach niniejszego konkursu na bieżąco zapoznawały się z informacjami zamieszczanymi na stronie internetowej IP 2 - www.wup.zgora.pl.

Harmonogram przeprowadzania kolejnych etapów oceny i wyboru wniosków do dofinansowania (etap oceny formalnej, etap oceny merytorycznej, etap podpisania umowy o dofinansowanie) w odniesieniu do danego konkursu zostanie zamieszczany w terminie 10 dni<sup>1</sup> od daty zakończenia danej rundy konkursowej. Wzór harmonogramu stanowi załącznik do Dokumentacji konkursowej.

### **3.2. Cel i przedmiot konkursu**

3.2.1 Celem ogłoszenia konkursu otwartego nr POKL/6.3/3/10 w ramach Działania 6.3 PO KL "Inicjatywy lokalne na rzecz podnoszenia poziomu aktywności zawodowej na obszarach wiejskich" jest wyłonienie projektów, których realizacja spowoduje podniesienie zdolności do zatrudnienia oraz mobilności przestrzennej i zawodowej osób zamieszkujących na obszarach wiejskich poprzez przygotowanie ich do podjęcia pracy w zawodach pozarolniczych oraz wykorzystania szans związanych z powstawaniem nowych miejsc pracy na obszarach wiejskich. Kwalifikujące się projekty mogą obejmować m.in. aktywizację zawodową mieszkańców obszarów wiejskich, poprawę zdolności do zatrudnienia oraz rozwoju usług aktywizacyjnych (z wyłączeniem instrumentów objętych zasadami pomocy publicznej), wsparcie lokalnych inicjatyw informacyjnych, szkoleniowych i doradczych, promujących aktywizację zawodową na poziomie lokalnym, rozwój dialogu, partnerstwa publiczno–społecznego i współpracy na rzecz rozwoju zasobów ludzkich na poziomie lokalnym.

#### UWAGA:

 $\overline{a}$ 

Projekty składane w ramach niniejszego konkursu muszą mieć charakter oddolnej inicjatywy lokalnej. Termin "oddolnej inicjatywy lokalnej" został zdefiniowany w podrozdziale 5.3 oraz załączniku do niniejszej dokumentacji.

<sup>&</sup>lt;sup>1</sup> Ilekroć w niniejszym dokumencie jest mowa o dniach, rozumie się przez to dni robocze, jeśli nie wskazano inaczej. Dniami roboczymi w rozumieniu niniejszego dokumentu nie są dni ustawowo wolne od pracy określone w Ustawie z dnia 18 stycznia 1951 r. o dniach wolnych od pracy (Dz. U. Nr 4, poz. 28, z późn. zm.) ani soboty.

## **3.3. Kwota** ś**rodków przeznaczona na dofinansowanie projektów**

3.3.1 Projekty realizowane przez Beneficjentów finansowane są w 85% ze środków Unii Europejskiej w ramach Europejskiego Funduszu Społecznego oraz 15% z krajowego wkładu publicznego, dla którego źródłem finansowania w 100% jest budżet państwa.

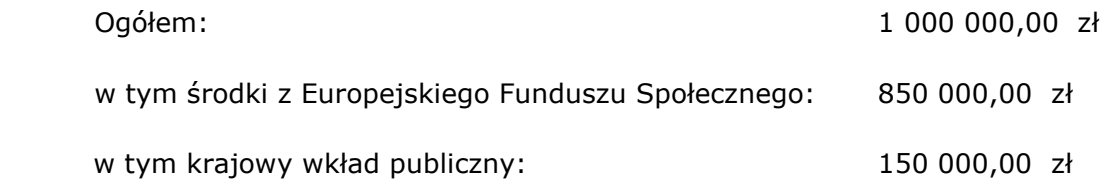

Środki nie obejmują wkładu własnego pochodzącego ze środków prywatnych.

3.3.2 Wnioskodawca ubiegający się o dofinansowanie projektu nieobjętego pomocą publiczną nie jest zobowiązany do wniesienia wkładu własnego do realizacji projektu, co oznacza, że Wnioskodawca może, ale nie musi wnosić środków własnych.

## **3.4. Forma finansowania**

3.4.1 Co do zasady, dofinansowanie przekazywane jest Beneficjentowi w formie zaliczki na realizację projektu, przy czym dofinansowanie to jest wypłacane na rzecz Beneficjenta w ramach dwóch równoległych strumieni, tj. w formie:

- płatności budżetu środków europejskich w części odpowiadającej finansowaniu ze środków EFS oraz

- dotacji celowej w części odpowiadającej współfinansowaniu krajowemu.

3.4.2 Przedmiotowe środki wpływają dwoma strumieniami na wyodrębniony rachunek bankowy (specjalnie utworzony dla danego projektu i wskazany w umowie o dofinansowanie projektu). W przypadku partnerstwa, dla przejrzystości finansowej IOK zaleca utworzenie odrębnych rachunków bankowych przez poszczególnych członków partnerstwa.

3.4.3 Pierwsza transza środków na realizację projektów zostanie wypłacona w wysokości i terminie określonym w harmonogramie płatności (stanowiącym załącznik do umowy o dofinansowanie projektu). Przekazanie kolejnej (kolejnych) transzy dotacji uzależnione jest od rozliczenia we wnioskach o płatność co najmniej 70% łącznej kwoty dotychczas otrzymanych transz środków finansowych, tj. wykazanie przez Beneficjenta wydatków kwalifikowalnych co najmniej w tej wysokości we wniosku o płatność i ich zatwierdzenie przez Wojewódzki Urząd Pracy w Zielonej Górze.

3.4.4 Przekazywanie transzy środków na rachunek bankowy wyodrębniony przez Beneficjenta na potrzeby projektu jest uzależnione od dostępności środków na rachunku Instytucji Organizującej Konkurs oraz okresów płatności wskazanych w terminarzu Banku Gospodarstwa Krajowego<sup>2</sup>.

3.4.5 Beneficjenci są zobowiązani do utrzymywania odrębnego systemu księgowego albo odpowiedniego kodu księgowego dla wszystkich transakcji związanych z danym projektem. Członkom partnerstwa Instytucja Organizująca Konkurs zaleca również prowadzenie odrębnego systemu księgowego albo odpowiedniego kodu księgowego.

Ze względu na rodzaj prowadzonej ewidencji i możliwości jej wykorzystania dla zapewnienia odrębnego ujęcia transakcji związanych z projektem, Beneficjentów w ramach Programu Operacyjnego Kapitał Ludzki można podzielić na 2 grupy:

- Beneficjentów prowadzących pełną księgowość;

 $\overline{a}$ 

- pozostałych Beneficjentów nieprowadzących pełnej księgowości.

W przypadku pierwszej grupy wymóg zapewnienia odrębnego systemu księgowego albo odpowiedniego kodu księgowego oznacza prowadzenie odrębnej ewidencji księgowej, nie zaś odrębnych ksiąg rachunkowych. Jednostka może tego dokonać poprzez odpowiednie zmiany w polityce rachunkowości polegające na:

- wprowadzeniu dodatkowych rejestrów dokumentów księgowych, kont syntetycznych, analitycznych i pozabilansowych, pozwalających na wyodrębnienie operacji związanych z danym projektem, w układzie umożliwiającym uzyskanie informacji wymaganych w zakresie sprawozdawczości finansowej projektu i kontroli lub
- wprowadzeniu wyodrębnionego kodu księgowego dla wszystkich transakcji związanych z danym projektem.

W przypadku Beneficjentów nieprowadzących pełnej księgowości wymóg zapewnienia wyodrębnionej dla projektu ewidencji może być spełniony poprzez comiesięczne

<sup>2</sup> W znoweliozowanej ustawie o finansach publicznych ustanowiono instytucję Płatnika, którego rolę będzie pełnić Bank Gospodarstwa Krajowego. BGK przejmuje dokonywanie płatności w programach na rzecz Beneficjentów, za wyjątkiem wydatków dokonywanych w ramach projektów pomocy technicznej. Terminarz płatności został określony przez Ministra Finansów dla płatności środków europejskich. W terminarzu płatności określone są okresy składania zleceń i przypisane im terminy płatności z uwzględnieniem dni wolnych od pracy. BGK zobowiązany jest do niezwłocznego opublikowania terminarza płatności na swojej stronie internetowej. Należy weryfikować na stronie internetowej **www.bgk.com.pl**, czy zmiany do terminarza nie zostały wprowadzone.

sporządzanie techniką komputerową w postaci arkusza kalkulacyjnego Kumulatywnego zestawienia dokumentów potwierdzających poniesione wydatki dotyczące projektu nr… na koniec miesiąca:…/rok.

3.4.6 Środki finansowe na realizację projektów wypłacane będą Beneficjentowi po ustanowieniu i wniesieniu przez Beneficjenta zabezpieczenia należytego wykonania zobowiązań wynikających z umowy o dofinansowanie projektu. Z obowiązku tego, zgodnie z Ustawą z dnia 27 sierpnia 2009 r. o finansach publicznych (Dz. U. z 2009 r. Nr 157, poz. 1240), zwolnione są jednostki sektora finansów publicznych, fundacje, których jedynym fundatorem jest Skarb Państwa oraz Bank Gospodarstwa Krajowego.

3.4.7 Szczegółowe informacje na temat sposobu finansowania projektów, przekazywania środków finansowych, prowadzenia wyodrębnionej ewidencji oraz rozliczenia wydatków poniesionych przez Beneficjentów określa dokument System Realizacji Programu Operacyjnego Kapitał Ludzki 2007-2013, w ramach zmienionej części Zasady finansowania Programu Operacyjnego Kapitał Ludzki (wersja obowiązująca od dnia 1 stycznia 2010 r. z naniesioną erratą).

## **3.5. Kontakt i dodatkowe informacje**

3.5.1 Wszelkich informacji dotyczących możliwości i zasad aplikowania o środki w ramach konkursu POKL/6.3/3/10 udzielają pracownicy Wojewódzkiego Urzędu Pracy w Zielonej Górze, ul. Wyspiańskiego 15, III piętro, pokój nr 302, 311 i 312. Możliwe jest również telefoniczne uzyskanie informacji pod nr. 068 456 56 04, 456 56 30, 456 56 32 oraz kontakt drogą elektroniczną pod adresem wup@wup.zgora.pl.

## **IV. Nabór projektów**

## **4.1. Wymogi rejestracyjne**

 $\overline{a}$ 

4.1.1 Beneficjent składa wniosek o dofinansowanie projektu wraz z załącznikami w Wojewódzkim Urzędzie Pracy w Zielonej Górze ul. Wyspiańskiego 15, 65-036 Zielona Góra lub Oddziale Zamiejscowym IP 2, tj. w Gorzowie Wielkopolskim przy ulicy Kombatantów 34, 66-400 Gorzów Wielkopolski. Wnioski należy składać osobiście, listem poleconym lub pocztą kurierską. Wnioski dostarczone w inny sposób (np. faksem lub pocztą elektroniczną) lub dostarczone niezgodnie z właściwością miejscową nie będą rozpatrywane.

4.1.2 Konkurs ma charakter otwarty. W konkursie otwartym nabór wniosków i ich ocena prowadzone są w sposób ciągły do zamknięcia konkursu uzasadnionego odpowiednią decyzją IOK<sup>3</sup> (np. z powodu wyczerpania określonego limitu środków), lecz nie później niż do dnia 31 grudnia 2010 r.

4.1.3 W ramach konkursu otwartego ocena wniosków odbywa się w ramach organizowanych systematycznie posiedzeń KOP. Posiedzenia Komisji Oceny Projektów (KOP) dla Priorytetu VI PO KL w ramach niniejszego konkursu zaplanowano w następujących terminach:

- $-$  27 kwietnia 2010 r. dla wniosków złożonych w terminie od 15 marca 2010 r. do 16 kwietnia 2010 r. (I runda konkursowa);
- 1 czerwca 2010 r. dla wniosków złożonych w terminie od 19 kwietnia 2010 r. do 21 maja 2010 r. (II runda konkursowa);
- $-6$  lipca 2010 r. dla wniosków złożonych w terminie od 24 maja 2010 r. do 25 czerwca 2010 r. (III runda konkursowa);
- 10 sierpnia 2010 r. dla wniosków złożonych w terminie od 28 czerwca 2010 r. do 30 lipca 2010 r. (IV runda konkursowa);
- 14 września 2010 r. dla wniosków złożonych w terminie od 2 sierpnia 2010 r. do 3 września 2010 r. (V runda konkursowa);
- 19 października 2010 r. dla wniosków złożonych w terminie od 6 września 2010 r. do 8 października 2010 r. (VI runda konkursowa);
- 23 listopada 2010 r. dla wniosków złożonych w terminie od 11 października 2010 r. do 12 listopada 2010 r. (VII runda konkursowa);
- 10 stycznia 2011 r. dla wniosków złożonych w terminie od 15 listopada 2010 r. do 31 grudnia 2010 r. (VIII runda konkursowa).

<sup>3</sup> IOK zamieszcza na swojej stronie internetowej z wyprzedzeniem co najmniej 5 dni informację o planowanej dacie zamknięcia konkursu otwartego wraz z uzasadnieniem.

4.1.4 IOK może podjąć decyzję o zawieszeniu konkursu (np. w przypadku przekroczenia przez łączną wartość wnioskowanego dofinansowania we wnioskach złożonych w konkursie otwartym wniosków wartości minimum 100% kwoty alokacji przeznaczonej na dofinansowanie projektów w ramach danego konkursu)<sup>4</sup>.

4.1.5 IOK może podjąć decyzję o ponownym rozpoczęciu naboru wniosków w ramach zawieszonego uprzednio konkursu. W takim przypadku IOK podaje do publicznej wiadomości we wszystkich formach komunikacji, w jakich zostało opublikowane ogłoszenie o rozpoczęciu konkursu, z wyprzedzeniem co najmniej 5 dni informację o planowanej dacie ponownego rozpoczęcia naboru wniosków.

4.1.6 W przypadku podjęcia decyzji o ponownym rozpoczęciu naboru wniosków w ramach zawieszonego uprzednio konkursu, IOK zamieszcza Dokumentację konkursową na własnej stronie internetowej nie później niż w dniu rozpoczęcia naboru wniosków.

4.1.7 Nabór wniosków o dofinansowanie projektów będzie prowadzony w godzinach pracy IOK tj. od poniedziałku do piątku w godzinach od 7.30 do 15.30 $^5$ .

4.1.8 Wniosek należy złożyć w zamkniętej (zaklejonej) kopercie.

Koperta zawierająca wniosek wraz z załącznikami powinna:

- zostać opatrzona następującym sformułowaniem: Wniosek o dofinansowanie projektu w ramach Priorytetu VI PO KL "Rynek pracy otwarty dla wszystkich" Działanie 6.3 "Inicjatywy lokalne na rzecz podnoszenia poziomu aktywności zawodowej na obszarach wiejskich" - konkurs otwarty nr POKL/6.3/3/10
- zawierać pełną nazwę Beneficjenta oraz jego adres,

 $\overline{a}$ 

• zawierać pełną nazwę Instytucji Ogłaszającej Konkurs oraz jej adres, tj.:

## Wojewódzki Urząd Pracy w Zielonej Górze ul. Wyspiańskiego 15 65 – 036 Zielona Góra

Przyjmuje się, iż prawidłowo opisana koperta zawiera *dwa jednobrzmiące egzemplarze* wniosku o dofinansowanie projektu (oryginał + poświadczona za zgodność z oryginałem

<sup>4</sup> IOK może dokonać zawieszenia konkursu po podaniu do publicznej wiadomości we wszystkich formach komunikacji, w jakich zostało opublikowane ogłoszenie o rozpoczęciu konkursu z wyprzedzeniem co najmniej 5 dni informację o planowanej dacie zawieszenia konkursu wraz z uzasadnieniem.<br>5

Dla wniosków złożonych osobiście, przesłanych pocztą lub kurierem o przyjęciu wniosku decyduje data i godzina jego złożenia w sekretariacie IOK lub kancelarii siedziby zamiejscowej IOK (wskazanej w pkt. 4.1.1 niniejszej dokumentacji).

 jego kopia – zgodnie ze sposobem określonym w niniejszej Dokumentacji konkursowej albo dwa oryginały) wraz z wymaganymi załącznikami (oryginał + poświadczone za zgodność z oryginałem ich kopie - zgodnie ze sposobem określonym w niniejszej dokumentacji konkursowej - albo dwa oryginały), o których mowa w podrozdziale 5.9 niniejszej Dokumentacji konkursowej oraz wersję elektroniczną wniosku zapisaną na nośniku elektronicznym (płyta CD/DVD). Przez wersję elektroniczną rozumie się plik ZIP\_POKL (plik XML po kompresji danych) utworzony za pomocą Generatora Wniosków Aplikacyjnych (wersja 5.3 lub nowsza).

4.1.9 IOK jest zobowiązana do dokonania oceny formalnej każdego złożonego w trakcie naboru wniosku, jeżeli wniosek nie został wycofany przez wnioskodawcę. W przypadku przedłożenia wniosku o dofinansowanie realizacji projektu po terminie zawieszenia, zamknięcia konkursu lub zakończenia naboru pozostaje on bez rozpatrzenia z zastrzeżeniem, iż IOK wysyła do projektodawcy pismo informujące go o tym przypadku.

### **4.2. Harmonogram konkursu**

4.2.1 Szczegółowy harmonogram przeprowadzenia kolejnych etapów oceny i wyboru wniosków do dofinansowania (etap oceny formalnej, etap oceny merytorycznej, etap podpisania umowy o dofinansowanie) będzie zamieszczany na stronie internetowej: www.wup.zgora.pl w terminie 10 dni roboczych od daty zakończenia danej rundy konkursowej<sup>6</sup>. Harmonogram zostanie opracowany zgodnie ze wzorem, o którym mowa w Zasadach dokonywania wyboru projektów w ramach Programu Operacyjnego Kapitał Ludzki z dnia 1 stycznia 2010 r. w formie tabeli terminów, gdzie "n" oznaczać będzie datę złożenia wniosku. Planowane terminy posiedzeń KOP zostały określone w punkcie 4.1.3 dokumentacji konkursowej.

4.2.2 W przypadku gdy dotrzymanie szczegółowego harmonogramu przeprowadzenia kolejnych etapów oceny i wyboru wniosków do dofinansowania nie będzie możliwe, Instytucja Organizująca Konkurs dokona jego aktualizacji i niezwłocznie zamieści zmienioną wersję harmonogramu wraz z uzasadnieniem dokonanych zmian na stronie internetowej: www.wup.zgora.pl.

4.2.3 Na posiedzenie KOP zostaną przekazane tylko te wnioski, które zostały złożone w odpowiedzi na konkurs o numerze: POKL/6.3/3/10 i uzyskały pozytywny wynik oceny formalnej. W przypadku wniosków, które będą wymagały uzupełnienia i/lub skorygowania

w wyniku stwierdzenia błędów formalnych, do oceny na posiedzenie KOP trafią tylko te wnioski, które zostały uzupełnione i/lub skorygowane w terminie 5 dni roboczych od dnia otrzymania przez wnioskodawce pisma informującego o takiej możliwości.

### **4.3. Wycofanie wniosku o dofinansowanie projektu**

4.3.1 Wnioskodawcy przysługuje prawo wystąpienia do instytucji organizującej konkurs o wycofanie złożonego przez siebie wniosku o dofinansowanie projektu w ramach PO KL. Wniosek może zostać wycofany na każdym etapie oceny, zarówno oceny formalnej, jak i oceny merytorycznej.

4.3.2 Aby wycofać wniosek, należy dostarczyć do IOK pismo z prośbą o wycofanie wniosku, podpisane przez osobę/y uprawnioną/e do reprezentowania Wnioskodawcy, wskazaną/e w polu 2.6 wniosku o dofinansowanie. Oryginał wycofywanego wniosku aplikacyjnego zostanie wydany w terminie do 10 dni roboczych od daty złożenia pisma w tej sprawie (kopia wniosku pozostaje w siedzibie Instytucji Pośredniczącej II stopnia). Dokumentem potwierdzającym wydanie wniosku o dofinansowanie będzie sporządzony protokół zdawczoodbiorczy podpisany przez przedstawiciela IOK i upoważnionego do tego przedstawiciela wnioskodawcy.

4.3.3 W przypadku podpisania podania o wycofanie wniosku przez inną osobę/y niż wskazana/e w punkcie 2.6 wniosku o dofinansowanie projektu, Wnioskodawca powinien dołączyć poświadczoną za zgodność z oryginałem kopię dokumentu rejestrowego wnioskodawcy potwierdzającego osoby upoważnione do podejmowania decyzji w imieniu wnioskodawcy lub upoważnienia/ pełnomocnictwa do przeprowadzenia tej czynności.

4.3.4 IOK dopuszcza możliwość przekazania, na prośbę Wnioskodawcy, oryginału wycofywanego wniosku za pośrednictwem poczty. W takim przypadku Wnioskodawca zobowiązany jest do odesłania do Instytucji Pośredniczącej II stopnia podpisanego protokołu zdawczo-odbiorczego, o którym mowa powyżej.

 $\overline{a}$ 

<sup>6</sup> Termin "runda konkursowa" używany w niniejszym dokumencie oznacza określony datami okres naboru wniosków, które są następnie oceniane w ramach jednego posiedzenia KOP i umieszczane na liście rankingowej.

## **V. Wymagania konkursowe**

### **5.1. Podmioty uprawnione do ubiegania si**ę **o dofinansowanie projektu**

5.1.1 O dofinansowanie projektu mogą ubiegać się wszystkie podmioty – z wyłączeniem osób fizycznych (nie dotyczy osób prowadzących działalność gospodarczą lub oświatową na podstawie przepisów odrębnych), z zachowaniem pkt. 5.1.2 niniejszej Dokumentacji konkursowej.

5.1.2 O dofinansowanie nie mogą ubiegać się podmioty podlegające wykluczeniu z ubiegania się o dofinansowanie na podstawie art. 207 Ustawy z dnia 27 sierpnia 2009 r. o finansach publicznych (Dz. U. Nr 157, poz. 1240).

### UWAGA:

 $\overline{a}$ 

W przypadku jednostek organizacyjnych samorządu terytorialnego nieposiadających osobowości prawnej wniosek powinna złożyć jednostka samorządu terytorialnego bezpośrednio nadzorująca działanie danego podmiotu.

## **5.2. Grupy docelowe**

5.2.1 Działanie 6.3 "Inicjatywy lokalne na rzecz podnoszenia poziomu aktywności zawodowej na obszarach wiejskich" skierowane jest do:

- mieszkańców gmin wiejskich, miejsko wiejskich oraz miast do 25 tys. mieszkańców,
- społeczności lokalnych aktywnie działających na obszarach wiejskich na rzecz aktywizacji zawodowej mieszkańców obszarów wiejskich $^7$ ,
- podmiotów działających na obszarach wiejskich na rzecz aktywizacji zawodowej mieszkańców tych obszarów.

<sup>7</sup> Obszary wiejskie należy rozumieć zgodnie z definicją Głównego Urzędu Statystycznego, która opiera się na podziale jednostek administracyjnych zastosowanym w rejestrze TERYT. Według GUS, obszarami wiejskimi są tereny położone poza granicami administracyjnymi miast – obszary gmin wiejskich oraz część wiejska (leżąca poza miastem) gminy miejsko – wiejskiej.

W przypadku problemów z jednoznacznym określeniem statusu uczestnika projektu oraz zakwalifikowaniem go do odpowiedniej kategorii wymienionej we wniosku (np. społeczności lokalne, podmioty działające na rzecz aktywizacji zawodowej mieszkańców obszarów wiejskich) Beneficjent powinien kontekstowo opisać poszczególne grupy docelowe objęte wsparciem w ramach projektu (tabela 3.2 Grupy docelowe), zaznaczając jednocześnie "0" przy każdej z kategorii wymienionych w części 3.2.1 tabeli.

5.2.2 W Planie działania na rok 2010 wprowadzono kryterium dostępu w brzmieniu: "Projekt jest skierowany do grup docelowych z obszaru województwa lubuskiego (w przypadku osób fizycznych zamieszkują one na obszarze województwa lubuskiego w rozumieniu przepisów Kodeksu Cywilnego, w przypadku innych podmiotów posiadające jednostkę organizacyjną na obszarze województwa lubuskiego)". Weryfikacja niniejszego kryterium zostanie przeprowadzona na etapie oceny formalnej (zgodnie z zapisami podrozdziału 6.1 niniejszej dokumentacji).

## **5.3. Dopuszczalne typy projektów**

5.3.1 Oddolne inicjatywy lokalne, obejmujące:

- projekty przyczyniające się do aktywizacji zawodowej mieszkańców obszarów wiejskich, poprawy zdolności do zatrudnienia oraz rozwoju usług aktywizacyjnych (z wyłączeniem instrumentów objętych zasadami pomocy publicznej);
- wsparcie lokalnych inicjatyw informacyjnych, szkoleniowych i doradczych, promujących aktywizację zawodową na poziomie lokalnym;
- rozwój dialogu, partnerstwa publiczno-społecznego i współpracy na rzecz rozwoju zasobów ludzkich na poziomie lokalnym.

Na potrzeby realizacji PO KL za oddolną inicjatywe lokalną należy uznać projekt o zasięgu lokalnym, skierowany do określonej grupy docelowej ( w przypadku mieszkańców gmin wiejskich, wiejsko-miejskich i miast do 25 tys. mieszkańców) zakładający udział grupy docelowej w formułowaniu założeń i/lub realizacji projektu. Charakter inicjatywy wymusza na projektach realizowanych w ramach Działania, iż udzielane wsparcie musi wynikać w jakiś sposób z potrzeby społeczności lokalnej np. służyć rozwiązaniu problemu zdiagnozowanego przez tą społeczność lub służyć pobudzeniu aktywności tj. zwiększeniu własnych zdolności społeczności lokalnej do diagnozowania i rozwiązywania problemów w zakresie objętym Działaniem.

Tym samym oddolne inicjatywy lokalne wpisują się w realizację zasady empowerment czyli udziału grup napotykających na problemy społeczne w identyfikacji potrzeb i zakresu wsparcia na etapie przygotowywania i/lub realizacji projektu. Zasada empowerment jest stosowana w celu zaangażowania się i podniesienia rzeczywistej zdolności tych grup do wpływania na sprawy, które ich dotyczą i zwiększenia w ten sposób efektywności projektów. Więcej informacji znajduje się w dokumencie zatytułowanym "Inicjatywa Lokalna w Programie Operacyjnym Kapitał Ludzki" stanowiącym załącznik do niniejszej dokumentacji.

5.3.2 W niniejszym konkursie nie jest możliwa realizacja projektów zakładających stosowanie pomocy publicznej.

5.3.3 W niniejszym konkursie nie przewiduje się możliwości realizacji projektów innowacyjnych, ponadnarodowych oraz realizacji projektów z komponentem ponadnarodowym zgłaszanym jako zmiana do wniosku o dofinansowanie projektu.

## **5.4. Wymagania czasowe**

5.4.1 We wniosku o dofinansowanie projektu Wnioskodawca określa datę rozpoczęcia i zakończenia realizacji projektu, mając na uwadze to, iż okres ten jest zarówno rzeczowym, jak i finansowym okresem realizacji projektu.

5.4.2 Zgodnie z kryterium dostępu określonym w Planie Działania na rok 2010 maksymalny okres realizacji projektu wynosi 12 miesięcy i zakończenie realizacji projektu nie przypada później niż 31.12.2011. Weryfikacja niniejszego kryterium zostanie przeprowadzona na etapie oceny formalnej wniosku (zgodnie z zapisami podrozdziału 6.1 niniejszej dokumentacji).

5.4.3 Przy określaniu daty rozpoczęcia realizacji projektu Wnioskodawca powinien uwzględnić czas niezbędny na przeprowadzenie oceny formalnej i merytorycznej, ewentualne negocjacje oraz czas niezbędny na przygotowanie przez wnioskodawcę dokumentów wymaganych do zawarcia umowy.

5.4.4 Informacje na temat okresu realizacji projektu zawarte w polu 1.8 wniosku o dofinansowanie projektu powinny pokrywać się z analogicznymi informacjami zawartymi w harmonogramie realizacji projektu.

## **5.5. Wymagania finansowe**

5.5.1 Zgodnie z zapisami Szczegółowego Opisu Priorytetów PO KL maksymalna wartość projektów w ramach Działania 6.3 PO KL wynosi 50 000,00 zł.

5.5.2 Ewentualny wkład własny, o którym mowa w pkt. 3.3.2 niniejszej Dokumentacji konkursowej, wskazywany jest we wniosku o dofinansowanie projektu.

5.5.3 Na etapie przygotowywania projektu zaleca się, aby wnioskodawcy zwrócili szczególną uwagę na zgodność projektu z prawodawstwem w zakresie zamówień publicznych. Informacje zawarte we wniosku są niezbędne do stwierdzenia zgodności projektu z przepisami ustawy z dnia 29 stycznia 2004 r. Prawo zamówień publicznych (Dz. U. z 2007 r., Nr 223, poz. 1655 z późn. zm.). Odpowiednie informacje w tym zakresie powinny zostać zawarte w polu 3.5 wniosku o dofinansowanie projektu.

5.5.4 Wydatki w ramach projektu powinny być ponoszone zgodnie z zasadą konkurencyjności, o której mowa w Systemie Realizacji PO KL 2007-2013 w części: Zasady finansowania Programu Operacyjnego Kapitał Ludzki z dnia 30 grudnia 2009 r. Zasada konkurencyjności nie dotyczy jednostek sektora finansów publicznych zobowiązanych do stosowania ustawy z dnia 29 stycznia 2004 r. Prawo zamówień publicznych (Dz. U. z 2007 r., Nr 223 poz. 1655 z późn. zm.).

Wnioskodawca dokonuje wyboru zleceniobiorcy (wykonawcy) zgodnie z zasadą konkurencyjności w przypadku realizacji zamówień przekraczających wyrażoną w złotych równowartość kwoty 14 tys. euro<sup>8</sup> netto wykonywanych przez podmioty prowadzące działalność gospodarczą. Transakcja powinna zostać zawarta z tym ze zleceniobiorców (wykonawców), którego oferta jest najbardziej korzystna zgodnie z kryteriami określonymi przez wnioskodawcę.

5.5.5 W przypadku zlecenia usług Wnioskodawca zobowiązany jest do wykazania wartości dodanej wynikającej z wykonania usługi przez inny podmiot w polu 3.5 wniosku o dofinansowanie projektu.

5.5.6 Podmiot realizujący projekt ponosi wydatki związane z jego realizacją zgodnie z zasadami kwalifikowalności wydatków w ramach Programu Operacyjnego Kapitał Ludzki określonymi przez Ministra Rozwoju Regionalnego w Wytycznych w zakresie kwalifikowania wydatków w ramach Programu Operacyjnego Kapitał Ludzki z dnia 28 grudnia 2009 r.

5.5.7 Co do zasady, wszystkie wydatki w ramach PO KL są kwalifikowalne, o ile:

- są niezbędne dla realizacji projektu, a więc mają bezpośredni związek z celami projektu;

- są racjonalne i efektywne, tj. nie są zawyżone w stosunku do cen i stawek rynkowych oraz spełniają wymogi efektywnego zarządzania finansami (relacja nakład/rezultat);

- zostały faktycznie poniesione;

 $\overline{a}$ 

<sup>8</sup> Wartość w PLN przeliczana jest zgodnie ze średnim kursem złotego w stosunku do euro, o którym mowa w art. 35 ust. 3 ustawy z dnia 29 stycznia 2004 r. *Prawo zamówie*ń *publicznych* (Dz. U. z 2007 r. Nr 223, poz. 1655, z późn. zm.).

są udokumentowane, z zastrzeżeniem podrozdziału 4.2 i pkt 6 podrozdziału 4.4 Wytycznych w zakresie kwalifikowania wydatków w ramach Programu Operacyjnego Kapitał Ludzki z dnia 28 grudnia 2009 r.;

- są zgodne z zatwierdzonym budżetem projektu, z uwzględnieniem zasad konstruowania budżetu, o których mowa w podrozdziale 3.4 Wytycznych w zakresie kwalifikowania wydatków w ramach Programu Operacyjnego Kapitał Ludzki z dnia 28 grudnia 2009 r.;

- są zgodne ze szczegółowymi zasadami określonymi w Wytycznych w zakresie kwalifikowania wydatków, tj.:

a) nie zostały wymienione w katalogu wydatków niekwalifikowalnych w ramach PO KL w podrozdziale 4.1 Wytycznych w zakresie kwalifikowania wydatków w ramach Programu Operacyjnego Kapitał Ludzki z dnia 28 grudnia 2009 r.;

b) zostały poniesione zgodnie z zasadami określonymi w Wytycznych w zakresie kwalifikowania wydatków w ramach Programu Operacyjnego Kapitał Ludzki z dnia 28 grudnia 2009 r.;

- są zgodne z odrębnymi przepisami prawa krajowego i wspólnotowego, w szczególności z Ustawą z dnia 29 stycznia 2004 r. – Prawo zamówień publicznych (Dz. U. z 2007 r. Nr 223, poz. 1655, z późn. zm.).

5.5.8 Okres kwalifikowalności każdego pojedynczego projektu realizowanego w ramach PO KL (równoznaczny z okresem jego realizacji) określa umowa o dofinansowanie projektu.

5.5.9 Beneficjent ma obowiązek ujawniania wszelkich przychodów, które powstaną w związku z realizacją projektu PO KL. Należy pamiętać, iż każdy przychód osiągnięty w projekcie w okresie jego współfinansowania musi zostać włączony do budżetu projektu i pomniejszy proporcjonalnie kwotę wydatków kwalifikowalnych projektu.

5.5.10 Zgodnie z art. 11 ust. 2 Rozporządzenia (WE) Parlamentu Europejskiego i Rady (WE) nr 1081/2006 z dnia 5 lipca 2006 r. w sprawie Europejskiego Funduszu Społecznego i uchylającego rozporządzenie (WE) nr 1784/1999, za niekwalifikowalne z Europejskiego Funduszu Społecznego w ramach PO KL uznaje się poniższe kategorie wydatków:

a) podatek od towarów i usług (VAT), jeśli może zostać odzyskany w oparciu o przepisy krajowe, tj. Ustawę z dnia 11 marca 2004 r. o podatku od towarów i usług;

b) zakup nieruchomości, gruntu oraz infrastruktury;

c) zakup sprzętu, mebli oraz pojazdów, z wyjątkiem wydatków w ramach cross-financingu, o których mowa w podrozdziale 4.13 Wytycznych w zakresie kwalifikowania wydatków w ramach Programu Operacyjnego Kapitał Ludzki z dnia 28 grudnia 2009 r.;

d) odsetki od zadłużenia.

Dodatkowo, zgodnie z Krajowymi Wytycznymi, niekwalifikowalne są następujące kategorie wydatków:

a) koszty prowizji pobieranych w ramach operacji wymiany walut;

b) wydatek poniesiony na środki trwałe, które były współfinansowane ze środków krajowych lub wspólnotowych w przeciągu 7 lat poprzedzających złożenie wniosku o dofinansowanie projektu;

c) koszty kar i grzywien, a także koszty procesów sądowych (z wyjątkiem wydatków związanych z odzyskiwaniem kwot nienależnie wypłaconych po akceptacji Instytucji Zarządzającej) oraz koszty realizacji ewentualnych postanowień wydanych przez sąd;

d) wydatki związane z umową leasingu, a w szczególności: podatek, marża finansującego, odsetki od refinansowania kosztów, koszty ogólne, opłaty ubezpieczeniowe;

e) wydatki związane z wypełnieniem wniosku o dofinansowanie projektu.

5.5.11 W ramach PO KL Beneficjent przedstawia zakładane koszty projektu we wniosku o dofinansowanie projektu w formie budżetu zadaniowego, tj. przedstawia podział na koszty bezpośrednie i koszty pośrednie.

Koszty bezpośrednie - stanowią te cześć kosztów Beneficienta, która może być bezpośrednio przyporządkowana do konkretnego zadania będącego wynikiem realizowanego projektu. Zasadniczo w przypadku większości projektów, Beneficjent jako zadanie będzie wykazywać "zarządzanie projektem". W zadaniu tym Beneficjent uwzględnia, o ile zamierza je kwalifikować, następujące koszty:

- wynagrodzenie koordynatora/kierownika projektu lub innej osoby mającej za zadanie koordynowanie lub zarządzanie projektem;
- " wynagrodzenie innego personelu bezpośrednio zaangażowanego w zarządzanie projektem, o ile jego zatrudnienie jest niezbędne dla realizacji projektu;
- wydatki związane z otworzeniem i prowadzeniem rachunku bankowego;
- wydatki związane z ustanowieniem zabezpieczeń prawidłowej realizacji umowy;
- zakup<sup>9</sup> lub amortyzacja sprzętu lub wartości niematerialnych i prawnych oraz zakup mebli<sup>10</sup> niezbędnych do zarządzania projektem,
- działania informacyjno-promocyjne związane z realizacją projektu (np. zakup materiałów promocyjnych i informacyjnych, zakup ogłoszeń prasowych $)^{11}$ ;
- inne – o ile są bezpośrednio związane z koordynacją i zarządzaniem projektem.

Oprócz zadania "zarządzanie projektem", w budżecie projektu są wykazywane pozostałe zadania merytoryczne, np.

 $\overline{a}$ 

<sup>9</sup> Wydatki związane z zakupem sprzętu objęte są limitem cross-financingu.

<sup>10</sup> Wydatki związane z zakupem mebli objęte są limitem cross-financingu.

- $\triangleright$  realizacja szkoleń;
- > staże;
- $\triangleright$  przygotowanie publikacji;
- $\triangleright$  rekrutacia<sup>12</sup>;
- organizacja kampanii informacyjno-promocyjnych, o ile stanowią one odrębne zadania merytoryczne w ramach projektu.

#### UWAGA:

Wojewódzki Urząd Pracy w Zielonej Górze, dokonując oceny kwalifikowalności wydatków projektu, będzie weryfikował zasadność i racjonalność kosztów zarządzania projektem wskazanych przez Beneficjenta w Szczegółowym budżecie projektu.

Każdorazowo koszty zarządzania projektem powinny być adekwatne do całkowitych kosztów projektu. Wojewódzki Urząd Pracy w Zielonej Górze na etapie realizacji projektu, w szczególności podczas weryfikacji wniosku o płatność lub kontroli na miejscu, może odmówić kwalifikowania całości lub części wydatków, jeśli nie spełniają one warunków określonych w rozdziale 2 Zasad finansowania PO KL (wersja z dnia 30 grudnia 2009 roku). Przykładowo nie jest zasadnym zatrudnianie personelu projektu do zadań okresowych (np. rekrutacja) lub cyklicznych (np. przygotowanie wniosków o płatność) na okres dłuższy niż bezpośrednio wynikający ze zlecanych zadań.

Co do zasady, beneficjenci rozliczają koszty bezpośrednie na podstawie rzeczywiście ponoszonych wydatków dokumentując je fakturami i innymi dokumentami księgowymi o równoważnej wartości dowodowej. Istnieje jednak możliwość, aby beneficjenci realizujący projekty dotyczące inicjatyw oddolnych (w tym m.in.: w ramach Działania 6.3 PO KL) rozliczali koszty bezpośrednie ryczałtowo w oparciu o kwoty ryczałtowe<sup>13</sup>, z zastrzeżeniem, iż nie ma możliwości zastosowania kwot ryczałtowych w projektach beneficjentów będących państwowymi jednostkami budżetowymi. W takiej sytuacji beneficjent otrzymując zaliczkę rozlicza się z wykonanych zadań/produktów w ramach projektu, które są uzgadniane na etapie zatwierdzania wniosku o dofinansowanie projektu a nie z poniesionych wydatków.

Beneficjent ma możliwość wyboru sposobu rozliczania wydatków na podstawie kwot ryczałtowych lub na podstawie rzeczywiście poniesionych wydatków i decyduje

 11 O ile nie są celem projektu i tym samym nie stanowią zadania merytorycznego.

<sup>&</sup>lt;sup>12</sup> Jeżeli rekrutacja stanowi element innego zadania merytorycznego (danej formy wsparcia), może być wykazywana jako część tego zadania merytorycznego i nie stanowi wtedy odrębnego zadania.

<sup>13</sup> Kwotą ryczałtową jest kwota uzgodniona za wykonanie określonego w projekcie zadania na etapie zatwierdzenia projektu do realizacji.

on o sposobie rozliczania kosztów bezpośrednich na etapie sporządzania wniosku o dofinansowanie projektu, wskazując to w we wniosku.

W przypadku podjęcia decyzji o rozliczaniu kosztów bezpośrednich kwotami ryczałtowymi, beneficjent przedstawia wydatki projektu w szczegółowym budżecie projektu w podziale na zadania (jeśli w ramach projektu realizowanych będzie kilka zadań), zgodnie z podrozdziałami 2.1.1.1 i 2.1.1.2 Zasad finansowania (wersja obowiązująca od dnia 1 stycznia 2010 r. z naniesioną erratą), tj. na takich samych zasadach jak w przypadku projektów, w których rozliczanie dokonywane jest na podstawie wydatków. Jednocześnie beneficjent, który rozlicza koszty bezpośrednie ryczałtowo ma również prawo do wykazywania kosztów pośrednich. Dotyczy to zarówno kosztów pośrednich rozliczanych na podstawie wydatków rzeczywiście poniesionych jak też rozliczanych ryczałtowo.

Zatwierdzając projekt do realizacji IOK uzgadnia z beneficjentem warunki kwalifikowania kosztów bezpośrednich, w szczególności ustala dokumenty, na podstawie których zostanie dokonane rozliczenie projektu (patrz poniżej) oraz - jeżeli specyfika projektu na to pozwala – dokonuje podziału kosztów bezpośrednich na kilka kwot ryczałtowych.

W ramach kwoty ryczałtowej beneficjent wykazuje we wniosku o płatność wydatki objęte cross-financingiem do wysokości limitu określonego w zatwierdzonym wniosku o dofinansowanie projektu. Przykładowo jeżeli we wniosku o dofinansowanie projektu uwzględniono zakup aparatu fotograficznego dla realizacji zadania w kwocie 800 zł, to - przy założeniu, że zadanie to zostało wykonane - w rozliczeniu we wniosku o płatność zostanie wskazana kwota 800 zł jako wydatki objęte cross-financingiem, niezależnie od tego jaka kwota została faktycznie zapłacona.

Koszty bezpośrednie rozliczone kwotą/ami ryczałtową/ymi są traktowane jako wydatki poniesione. Beneficjent nie ma obowiązku zbierania ani opisywania dokumentów księgowych w ramach projektu na potwierdzenie poniesienia wydatków, które zostały wykazane jako kwota ryczałtowa (dokumenty te nie podlegają kontroli na miejscu). Niemniej jednak Beneficjent powinien posiadać odpowiednią dokumentację potwierdzającą wykonanie zadań i osiągnięcie wskaźników produktu uzgodnionych w zatwierdzonym wniosku o dofinansowanie. Do ww. dokumentów w szczególności mogą należeć

 lista obecności uczestników projektu na szkoleniu / spotkaniu lub innej formie wsparcia realizowanej w ramach projektu;

dzienniki zajęć prowadzonych w projekcie;

dokumentacja zdjęciowa;

analizy i raporty wytworzone w ramach projektu.

#### Dokumentacja konkursowa dla Działania 6.3 PO KL "Inicjatywy lokalne na rzecz podnoszenia aktywności zawodowej na obszarach wiejskich"

Z uwagi na bardzo szeroki wachlarz usług, które mogą być realizowane w ramach projektu, IOK zatwierdzając projekt do realizacji ustali indywidualnie z Beneficjentem zakres dokumentów wymaganych do składania wraz z wnioskiem o płatność. Pozostałe dokumenty będą podlegać kontroli na miejscu.

Beneficjent otrzymuje środki na realizację projektu, w którym koszty bezpośrednie rozliczane są kwotami ryczałtowymi, na zasadach ogólnych przyjętych w programie, w szczególności otrzymuje zaliczki na realizację projektu na takich samych zasadach jak beneficjenci rozliczający wydatki bezpośrednie na podstawie rzeczywistych wydatków.

Rozliczanie kosztów bezpośrednich na podstawie kwoty ryczałtowej jest dokonywane we wniosku o płatność w zależności od wykonanych zadań oraz osiągniętych wskaźników produktu w ramach projektu w stosunku do założeń zawartych w zatwierdzonym wniosku o dofinansowanie projektu - zgodnie z warunkami określonymi w umowie o dofinansowanie projektu. Zatem faktyczne rozliczenie zadania jest możliwe dopiero po zakończeniu jego realizacji kiedy zakończone zostaną czynności związane z realizacją zadania i znany jest osiągnięty poziom wskaźników produktu. Jeżeli w projekcie przewidziano koszty zarządzania, to są one kwalifikowalne proporcjonalnie do zrealizowanych przez Beneficjenta zadań merytorycznych. W przypadku niewykonania danego zadania merytorycznego pomniejsza się koszty zarządzania projektem według proporcji, w jakiej wykonano zadania merytoryczne projektu. Podmiot będący stroną umowy może weryfikować realizację zadań i osiągnięcie wskaźników w ramach projektu podczas kontroli na miejscu lub wizyty monitoringowej. Istotnym jest również to, że jeżeli beneficjent zdecyduje się na rozliczanie kosztów bezpośrednich kwotami ryczałtowymi, nie będzie mieć możliwości zmiany sposobu rozliczania kosztów bezpośrednich rozliczanych kwotą ryczałtową na koszty bezpośrednie rozliczane na podstawie rzeczywiście poniesionych wydatków w trakcie realizacji projektu.

Należy zwrócić uwagę, że w przypadku zlecania zadań merytorycznych w ramach projektu (wyodrębnionych w budżecie zadań lub istotnej ich części) należy zamieścić odpowiednie zapisy we wniosku o dofinansowanie projektu. W przeciwnym razie, wydatki poniesione na realizację zadań zleconych wykonawcom mogą zostać uznane za niekwalifikowalne na etapie rozliczania projektu.

Koszty pośrednie - to koszty związane z obsługą techniczną projektu, których nie można bezpośrednio przyporządkować do konkretnego zadania.

Katalog kosztów pośrednich jest zamknięty i może obejmować wyłącznie następujące koszty administracyjne:

- koszty zarządu (tj. koszty wynagrodzenia osób uprawnionych do reprezentowania jednostki, których zakresy czynności nie są przypisane wyłącznie do projektu, np. kierownik jednostki);
- koszty personelu obsługowego (tj. koszty wynagrodzenia osób, które nie są przypisane bezpośrednio do projektu, zajmujące się bieżącą obsługą jednostki jako podmiotu gospodarczego, dla których realizacja projektu powoduje wzrost nakładów pracy w związku ze wzrostem ilości operacji gospodarczych dokonywanych przez jednostkę, np. pracownik kadr, sekretariatu, pracownik kancelarii);
- koszty obsługi księgowej (tj. koszty wynagrodzenia osób księgujących wydatki w projekcie, w tym koszty zlecenia prowadzenia obsługi księgowej biuru rachunkowemu);

Uwaga: obsługa finansowa projektu związana ze sporządzaniem wniosków o płatność, opisywaniem dokumentów finansowych itp. stanowi koszt bezpośredni i powinna być ujmowana w zadaniu - "zarządzanie projektem".

- koszty materiałów biurowych i artykułów piśmienniczych (np. długopisów, papieru, teczek, toneru do drukarek, płyt CD, dyskietek), nie związanych bezpośrednio z realizacją zadań w projekcie;
- usługi pocztowe, telefoniczne, telegraficzne, teleksowe, internetowe, kurierskie;
- usługi kserograficzne;
- opłaty za najem powierzchni biurowych lub czynsz;
- opłaty administracyjne za energię elektryczną, cieplną, gazową i wodę, opłaty przesyłowe, odprowadzanie ścieków itp.;
- amortyzację środków trwałych;
- koszty ubezpieczeń majątkowych;
- koszty ochrony;
- sprzątanie pomieszczeń (w tym środki do utrzymania czystości pomieszczeń, na dezynsekcję, dezynfekcję, deratyzację pomieszczeń itp.).

Koszty z ww. katalogu mogą stanowić koszty bezpośrednie, o ile zostaną bezpośrednio przypisane i rozliczane w odniesieniu do danego zadania. Niedopuszczalna jest natomiast sytuacja, w której te same koszty są jednocześnie wykazywane w ramach kosztów

bezpośrednich oraz kosztów pośrednich, powodując w konsekwencji podwójną refundację wydatków.

UWAGA: W Planie działania na rok 2010 wprowadzono kryterium dostępu w brzmieniu:

"Projektodawca w okresie realizacji projektu prowadzi biuro projektu na terenie województwa lubuskiego, z dostępną pełną dokumentacją wdrażanego projektu (dokumentacja ta powinna dotyczyć dokumentów merytorycznych i finansowych związanych z realizowanym wsparciem) oraz kluczowym personelem realizującym projekt (personel zarządzający wskazany we wniosku)".

Weryfikacja niniejszego kryterium zostanie przeprowadzona na etapie oceny formalnej (zgodnie z zapisami niniejszej dokumentacji).

5.5.12 Koszty pośrednie mogą być rozliczane na dwa sposoby:

a) ryczałtowo<sup>14</sup> (z wyłączeniem projektów państwowych jednostek budżetowych), do wysokości:

- 20% bezpośrednich kosztów projektu pomniejszonych o wydatki dotyczące cross-financingu – w przypadku projektów o wartości do 2 mln zł;

- 15% bezpośrednich kosztów projektu pomniejszonych o wydatki dotyczące cross-financingu – w przypadku projektów o wartości od 2 do 5 mln zł włącznie;

- 10% bezpośrednich kosztów projektu pomniejszonych o wydatki dotyczące cross-financingu – w przypadku projektów o wartości powyżej 5 mln zł;

przy czym właściwy limit procentowy jest określany przez Beneficjenta na etapie konstruowania budżetu projektu metodologii wyliczania kosztów pośrednich.

## UWAGA:

Metodologia powinna:

- być przygotowana w oparciu o dotychczasowe wartości kosztów pośrednich Beneficjenta;
- $\triangleright$  wskazywać sposób wyliczenia dla każdej kategorii kosztów pośrednich, które Beneficjent uwzględnił w budżecie projektu;
- wskazywać koszty pośrednie, które Beneficjent rozlicza ryczałtem w ramach innych realizowanych przez niego projektów.

Metodologia wyliczania kosztów pośrednich podlega weryfikacji na etapie oceny wniosku o dofinansowanie projektu i może po ocenie merytorycznej na etapie zatwierdzania wniosku o dofinansowanie podlegać negocjacjom pomiędzy Beneficjentem a Instytucją Pośredniczącą II stopnia.

b) na podstawie rzeczywiście poniesionych wydatków (tj. bez stawki ryczałtowej, z pełnym udokumentowaniem wydatków).

UWAGA: Beneficjent jest zobowiązany przedstawić w załączonym do wniosku o dofinansowanie projektu uzasadnieniu do szczegółowego budżetu projektu listę kosztów pośrednich, które zamierza rozliczyć w projekcie. W przypadku rozliczania kosztów pośrednich na podstawie rzeczywiście poniesionych wydatków ani we wniosku, ani w umowie o dofinansowanie nie jest wykazywany limit procentowy kosztów pośrednich. Beneficjent rozlicza bowiem wydatki pośrednie na podstawie dokumentów księgowych do wysokości łącznej określonej w zatwierdzonym budżecie projektu.

Należy pamiętać, że:

 $\overline{a}$ 

a) wszelkie redukcje kosztów bezpośrednich (tj. w związku z szacunkowym budżetem lub korektami finansowymi) mają wpływ na ryczałtową kwotę kosztów pośrednich;

b) wszelkie (nieprzewidziane) przychody powstałe w ramach projektu PO KL powinny być odliczane od całkowitych kosztów zadeklarowanych dla takiego projektu (po wyliczeniu kosztów pośrednich według stawki ryczałtowej).

UWAGA: Beneficjent może wnioskować o zmianę sposobu rozliczania kosztów pośrednich z ryczałtu na koszty pośrednie rozliczane na podstawie rzeczywiście poniesionych wydatków. Nie jest możliwa zmiana w trakcie realizacji projektu sposobu rozliczania kosztów pośrednich dokumentowanych na podstawie wydatków rzeczywiście poniesionych na koszty rozliczane ryczałtem.

**5.5.13 Cross-financing** to mechanizm tzw. elastycznego finansowania polegający na zaangażowaniu środków z jednego funduszu (np. Europejskiego Funduszu Społecznego) w realizację działań, których zakres merytoryczny zwyczajowo podlega pod obszar interwencji drugiego funduszu (np. Europejskiego Funduszu Rozwoju Regionalnego).

Cross-financing może dotyczyć wyłącznie takich kategorii wydatków, których poniesienie wynika z potrzeby realizacji danego projektu i stanowi logiczne uzupełnienie działań w ramach PO KL. Zasadniczo zatem powinny być to wydatki związane z zakresem merytorycznym projektu. Cross-financing powinien być ponadto powiązany wprost z głównymi zadaniami realizowanymi w ramach danego projektu. Wartość wydatków

<sup>14</sup> Przykład metodologii wyliczenia kosztów pośrednich rozliczanych ryczałtem zawierają: *Instrukcja do wniosku o dofinansowanie w ramach POKL wersja 5.3.1 (stanowi*ą*ca zał*ą*cznik do Dokumentacji konkursowej) oraz Zasady* 

w ramach cross-financingu nie może stanowić więcej niż 10% wszystkich wydatków kwalifikowalnych stanowiących budżet projektu.

5.5.14 Szczegółowe informacje na temat zasad kwalifikowalności wydatków, sposobu kalkulacji budżetu projektu, kosztów pośrednich oraz metodologii ich wyliczania, zasad stosowania cross-financingu w ramach Programu Operacyjnego Kapitał Ludzki określają Wytyczne Ministra Rozwoju Regionalnego z dnia 28 grudnia 2009 r. w zakresie kwalifikowania wydatków w ramach Programu Operacyjnego Kapitał Ludzki oraz System Realizacji Programu Operacyjnego Kapitał Ludzki 2007-2013, w ramach zmienionej części Zasady finansowania Programu Operacyjnego Kapitał Ludzki z dnia 30 grudnia 2009 r.

5.5.15 Środki na realizację projektu są wypłacane Beneficjentowi w formie zaliczki po ustanowieniu i wniesieniu przez Beneficjenta zabezpieczenia należytego wykonania zobowiązań wynikających z umowy o dofinansowanie projektu. Zabezpieczenie prawidłowej realizacji projektu powinno pokrywać okres realizacji projektu oraz okres jego ostatecznego rozliczenia. Z powyższego obowiązku zwolnione są jednostki sektora finansów publicznych, fundacje, których jedynym fundatorem jest Skarb Państwa oraz Bank Gospodarstwa Krajowego na podstawie art. 206 ust. 4 Ustawy z dnia 27 sierpnia 2009 r. o finansach publicznych (Dz. U. z 2009 r. Nr 157, poz. 1240 z późn. zm.).

UWAGA: Zgodnie z Zasadami finansowania Programu Operacyjnego Kapitał Ludzki z dnia 30 grudnia 2009 r. ustanowienie zabezpieczenia prawidłowego wykonania umowy może być jednym z kosztów w ramach zadania "zarządzanie projektem", a tym samym stanowić koszt bezpośredni. W związku z tym ustanowienie zabezpieczenia może zostać uznane za wydatek kwalifikowalny.

5.5.16 W przypadku gdy wartość dofinansowania przyznanego w umowie o dofinansowanie nie przekracza 10 mln zł, zabezpieczenie jest w formie weksla in blanco wraz z deklaracją wekslową.

Od Beneficjentów będących osobami fizycznymi prowadzącymi działalność gospodarczą, wspólnikami spółek cywilnych, wspólnikami lub właścicielami spółki jawnej, komplementariuszami w spółkach komandytowych i komandytowo-akcyjnych wymagane jest złożenie w obecności pracownika Instytucji Organizującej Konkurs oświadczenia współmałżonków potwierdzającego zgodę na zaciągnięcie zobowiązania lub aktu notarialnego o rozdzielności majątkowej, a w przypadku osób nie będących w związku małżeńskim oświadczenia o niepozostawaniu w związku małżeńskim.

 $\overline{a}$ 

*finansowania POKL (wersja z dnia 30 grudnia 2009 roku).* 

Wzór weksla in blanco wraz z deklaracją wekslową stanowi załącznik do niniejszej Dokumentacji konkursowej.

5.5.17 W przypadku gdy Beneficjent podpisał z daną instytucją kilka umów o dofinansowanie projektów (w ramach POKL), które są realizowane równolegle w czasie<sup>15</sup>, dla których łączna wartość dofinansowania:

- $\triangleright$  nie przekracza 10 mln zł zabezpieczeniem prawidłowej realizacji każdej z tych umów jest złożony przez Beneficjenta w terminie wskazanym w umowie weksel in blanco wraz z deklaracją wekslową;
- przekracza 10 mln zł zabezpieczenie umowy o dofinansowanie, której podpisanie powoduje przekroczenie limitu 10 mln zł, oraz każdej kolejnej umowy ustanawiane jest w jednej lub kilku z następujących form:
	- pieniądz;
	- poręczenie bankowe lub poręczenie spółdzielczej kasy oszczędnościowokredytowej, z tym że zobowiązanie kasy jest zawsze zobowiązaniem pieniężnym;
	- gwarancja bankowa;
	- gwarancja ubezpieczeniowa;
	- poręczenie udzielane przez podmioty, o których mowa w art. 6b ust.5 pkt 2 Ustawy z dnia 9 listopada 2000 r. o utworzeniu Polskiej Agencji Rozwoju Przedsiębiorczości (Dz. U. z 2007 r. Nr 42, poz. 275);
	- weksel z poręczeniem wekslowym banku lub spółdzielczej kasy oszczędnościowo-kredytowej;
	- zastaw na papierach wartościowych emitowanych przez Skarb Państwa lub jednostkę samorządu terytorialnego;
	- zastaw rejestrowy na zasadach określonych w przepisach o zastawie rejestrowym i rejestrze zastawów;
	- przewłaszczenie rzeczy ruchomych Beneficjenta na zabezpieczenie;
	- hipoteka wraz z cesją praw z polisy ubezpieczenia nieruchomości będącej przedmiotem hipoteki;
	- poręczenie według prawa cywilnego.

5.5.18 Instytucja Organizująca Konkurs zwraca Beneficjentowi dokument stanowiący zabezpieczenie umowy na pisemny wniosek Beneficjenta po ostatecznym rozliczeniu umowy o dofinansowanie projektu, tj. po zatwierdzeniu końcowego wniosku o płatność w projekcie, o czym Beneficjent jest niezwłocznie informowany przez Instytucję Organizującą Konkurs.

 $\overline{a}$ <sup>15</sup>Projekty realizowane równolegle w czasie to projekty, których okres realizacji nakłada się na siebie.

### **5.6. Wymagane rezultaty projektu**

5.6.1 Wnioskodawca ubiegający się o dofinansowanie zobowiązany jest przedstawić w punkcie 3.4 wniosku przewidywane rezultaty (w podziale na twarde i miękkie) oraz produkty, które zostaną osiągnięte w wyniku planowanych do podjęcia działań w ramach projektu.

5.6.2 Jako rezultaty twarde należy rozumieć jasno określone, możliwe do zmierzenia efekty, jakie osiągnął uczestnik projektu. Rezultaty "miękkie" są znacznie trudniejsze do określenia, dotyczą umiejętności, postaw oraz samooceny osób. Do rezultatów miękkich zaliczyć można m.in.: poprawę umiejętności komunikacyjnych uczestników projektu, wzrost pewności siebie, zdobycie umiejętności pracy w zespole, rozwój umiejętności rozwiązywania problemów czy zwiększenie motywacji do działania. Produkty określają "dobra i usługi", które powstaną w wyniku działań podjętych w ramach projektu.

5.6.3 Rezultaty muszą być zdefiniowane:

- adekwatnie do konkretnego fragmentu charakterystyki obszaru problemowego (poszczególne rezultaty powinny być odpowiedzią na poszczególne przyczyny naszego problemu kluczowego),

- w sposób mierzalny i weryfikowalny,

- w taki sposób, aby jasne było, że są niezbędne do osiągania celów projektu,

- realistycznie tzn. ich osiągnięcie musi być możliwe poprzez zrealizowanie zaplanowanych działań,

- w taki sposób, by nie było wątpliwości co do tego, że ich osiągnięcie nastąpi jeszcze w czasie trwania projektu.

5.6.4 W ramach wniosku o dofinansowanie realizacji projektu w punkcie 3.4 Projektodawca powinien określić odpowiednie wskaźniki służące pomiarowi celów i rezultatów projektu określonych we wniosku. Zestaw wskaźników, z których powinni korzystać Beneficjenci, określając rezultaty projektu, znajduje się w rozdziale "Mapa wskaźników produktu wg Poddziałań" opracowania zatytułowanego "Podręcznik wskaźników Program Operacyjny Kapitał Ludzki 2007-2013" z dnia 6 stycznia 2010 r., w którym wskaźniki zostały uszeregowane według Priorytetów, Działań, a następnie Poddziałań określonych w Szczegółowym Opisie Priorytetów PO KL.

W Priorytecie VI dla Działania 6.3 PO KL są to:

- 1. Liczba osób, które zakończyły udział w projekcie (ogółem/kobiet/mężczyzn), w tym:
- a) liczba osób w wieku 15-24 lata (ogółem/kobiet/mężczyzn),

b) liczba osób w wieku 15-24 lata (ogółem/kobiet/mężczyzn), zamieszkujących obszary wiejskie,

c) liczba osób znajdujących się w szczególnie trudnej sytuacji na rynku pracy:

- w tym liczba osób niepełnosprawnych (ogółem/kobiet/mężczyzn),

- w tym liczba osób długotrwale bezrobotnych (ogółem/kobiet/mężczyzn),

- w tym liczba osób zamieszkujących tereny wiejskie (ogółem/kobiet/mężczyzn),

d) w tym liczba osób w wieku 50-64 lata (ogółem/kobiet/mężczyzn),

e) w tym liczba osób, które zostały objęte Indywidualnym Planem Działania (ogółem/kobiet/mężczyzn).

2. Liczba osób bezrobotnych, które otrzymały wsparcie w ramach projektu w okresie pierwszych 100 dni od dnia zarejestrowania w urzędzie pracy w grupie osób młodych (15-24 lata) (ogółem/kobiet/mężczyzn) (dotyczy projektów realizowanych przez powiatowe urzędy pracy).

Dodatkowo należy określić samodzielnie wskaźniki zgodne ze specyfiką projektu.

5.6.5 We wniosku należy także wskazać, w jaki sposób i z jaką częstotliwością rezultaty i produkty będą mierzone przez Beneficjenta. Techniki i metody mierzenia osiągnięcia rezultatów powinny zostać szczegółowo opisane.

5.6.6 "Miękkie" rezultaty wymagają zastosowania specyficznego systemu badania dopasowanego do specyfiki danego projektu. W odróżnieniu bowiem od rezultatów "twardych" w celu zmierzenia rezultatów "miękkich" konieczne jest zastosowanie dodatkowych badań. Jest bardzo wiele form badań, poczynając od zwykłych kwestionariuszy, aż po kompleksowe systemy komputerowe. Wybór właściwego narzędzia zależy od celu danego projektu, specyfiki danej grupy docelowej, posiadanego zaplecza, a także od rodzaju danego wskaźnika, który należy zmierzyć.

5.6.7 Ocena osiągnięcia "miękkich" rezultatów powinna być dokonana co najmniej dwukrotnie: na początku i na końcu realizacji projektu. Ocena może być przeprowadzana regularnie podczas trwania projektu. Umożliwi to udoskonalenie pracy z uczestnikami, podnoszenie poziomu świadczonych usług, bardziej elastyczne reagowanie na zmieniające się potrzeby uczestników oraz zapewni bardziej wiarygodną i rzetelną ocenę dokonanego postępu.

5.6.8 Szczegółowe informacje dotyczące doboru wskaźników we wniosku o dofinansowanie oraz sposobu ich pomiaru w projekcie znajdują się w "Podręczniku wskaźników Program Operacyjny Kapitał Ludzki 2007-2013" z dnia 6 stycznia 2010 r. oraz "Podręczniku przygotowywania wniosków o dofinansowanie w ramach Programu Operacyjnego Kapitał

Ludzki" z dnia 1 kwietnia 2009 r. (publikacje dostępne na stronie internetowej www.wup.zgora.pl).

### **5.7. Partnerstwo krajowe**

5.7.1 W ramach niniejszego konkursu istnieje możliwość realizacji projektu w partnerstwie krajowym na zasadach określonych w obowiązującym od 20 grudnia 2008 r. art. 28 a Ustawy z dnia 6 grudnia 2006 r. o zasadach prowadzenia polityki rozwoju i dokumencie Zakres realizacji projektów partnerskich określonych przez Instytucję Zarządzającą PO KL z dnia 23 kwietnia 2009 r.

5.7.2 Partnerami w Programie Operacyjnym Kapitał Ludzki mogą być:

- wszystkie podmioty uprawnione do składania wniosków spełniające definicję Beneficjenta (niezależnie od tego, czy są lub czy też nie są wymienione w danym Działaniu lub Poddziałaniu Szczegółowego Opisu Priorytetów PO KL),

- jednostki niespełniające definicji Beneficjenta na zasadach określonych w niniejszym dokumencie.

Należy wyróżnić dwa całkowicie odrębne sposoby realizacji projektu z udziałem więcej niż jednego podmiotu:

- partnerstwo - co oznacza wspólną realizację projektu przez Beneficjenta i podmioty z sektora lub spoza sektora finansów publicznych określoną bądź na podstawie ustaw: z dnia 8 marca 1990 r. o samorządzie gminnym (Dz. U. z 2001 r. poz. 142, poz. 1591 j.t. z późn. zm.), z dnia 5 czerwca 1998 r. o samorządzie powiatowym (Dz. U. z 2001 r. Nr 142, poz. 1592 j.t. z późn. zm.), z dnia 5 czerwca 1998 r. o samorządzie województwa (Dz. U. z 2001 r. Nr 142, poz. 1590 j.t. z późn. zm.) bądź na podstawie Ustawy z dnia 6 grudnia 2006 r. o zasadach prowadzenia polityki rozwoju oraz na podstawie umów i porozumień o charakterze cywilnoprawnym;
- przekazanie realizacji zadań w projekcie lub zakup usług w ramach projektu - co oznacza możliwość zlecenia części zadań podmiotom z sektora lub spoza sektora finansów publicznych na podstawie Ustawy z dnia 24 kwietnia 2003 r. o działalności pożytku publicznego i o wolontariacie (Dz. U. z 2003 r. Nr 96, poz. 873 z późn. zm.), Ustawy z dnia 29 stycznia 2004 r. – Prawo zamówień publicznych (Dz. U. z 2007 r. Nr 223, poz. 1655) oraz Ustawy z dnia z dnia 19 grudnia 2008 r. o partnerstwie publiczno – prywatnym (Dz. U. z 2009 r. Nr 19 , poz. 100). W tych przypadkach

przepisy dopuszczają możliwość realizacji zlecenia zadania w projekcie, pod warunkiem wskazania we wniosku o dofinansowanie, które zadania i dlaczego Projektodawca zamierza powierzyć wykonawcom oraz w jaki sposób i według jakich kryteriów będzie ich wyłaniał.

5.7.3 Zgodnie z zapisami art. 28 a Ustawy z dnia 6 grudnia 2006 r. o zasadach prowadzenia polityki rozwoju, partnerzy w projekcie to: "podmioty wnoszące do projektu zasoby ludzkie, organizacyjne, techniczne lub finansowe, realizujące wspólnie projekt". Partnerstwo w rozumieniu ustawy oznacza nieinstytucjonalne porozumienie autonomicznych podmiotów, realizujących wspólnie konkretny projekt.

5.7.4 Realizacja projektów partnerskich w ramach PO KL wymaga spełnienia łącznie następujących warunków:

- posiadania Lidera partnerstwa, który jest jednocześnie Beneficjentem projektu (stroną umowy o dofinansowanie);

- uczestnictwa partnerów w realizacji projektu na każdym jego etapie, co oznacza również wspólne przygotowanie wniosku o dofinansowanie realizacji projektu (z wyłączeniem sytuacji, w której partner zgodnie z pkt. 39 Zakresu realizacji projektów partnerskich określonego przez Instytucję Zarządzającą PO KL włącza się do projektu na etapie jego realizacji) oraz wspólne zarządzanie projektem (czyli powołanie grupy sterującej, która w sposób demokratyczny podejmie decyzje o zasadniczych kwestiach w realizacji projektu); - adekwatności udziału partnerów, co oznacza odpowiedni udział partnerów w realizacji projektu (wniesienie zasobów ludzkich, organizacyjnych, technicznych lub finansowych odpowiadających realizowanym zadaniom);

- zawarcia pisemnej umowy lub porozumienia partnerów, określającego podział zadań i obowiązków między partnerami (zawarcie umowy partnerskiej musi nastąpić przed podpisaniem umowy o dofinansowanie projektu z IP2, natomiast nie ma obowiązku zawierania umowy partnerskiej przed złożeniem wniosku o dofinansowanie projektu do IP2).

5.7.5 Informacja o planowanym partnerstwie oraz partnerach powinna znaleźć się we wniosku o dofinansowanie projektu. W szczególności dotyczy to:

- punktu 2.8 Partnerzy - gdzie wymienia się dane wszystkich partnerów (nazwa, status i siedziba partnera);
- punktu 3.3. Działania – gdzie przy poszczególnych etapach/działaniach i poddziałaniach wskazuje się zadania realizowane przez poszczególnych partnerów. Z uwagi na fakt, że partnerstwo ma charakter zadaniowy, we wniosku o dofinansowanie Beneficjent (Lider partnerstwa) wykazuje działania w podziale na poszczególne zadania,

które powinny być przypisane dla poszczególnych partnerów. Należy więc przedstawić klarowny podział zadań pomiędzy partnerami. W uzasadnionych przypadkach dane zadanie może być realizowane przez więcej niż jednego partnera (w tym Beneficjenta). Jednak w takim przypadku należałoby wyraźnie wyodrębnić poddziałania przypisane poszczególnym partnerom.

- punktu 3.4 Rezultaty i produkty - przy wskazaniu wartości dodanej projektu, która wynika z ogólnego opisu projektu i zazwyczaj związana jest z osiągnięciem dodatkowych rezultatów, niewynikających bezpośrednio z celów projektu i z jego działań, należy również odnieść się do efektów realizacji projektu w partnerstwie.
- **punktu 3.5. Potencjał projektodawcy i zarządzanie projektem gdzie wskazuje** się strukturę zarządzania projektem ze szczególnym uwzględnieniem roli partnerów. W tej części musi być jasno sformułowana zasada i sposób wspólnego zarządzania projektem przez Lidera i jego partnerów, poprzez grupę sterującą.
- W punkcie 3.5 należy również wykazać - w przypadku partnerstwa jednostek publicznych i niepublicznych - w którym Liderem jest jednostka publiczna, informację o spełnieniu wymogów w zakresie przejrzystości i bezstronności w wyborze partnerów, określonych w art. 28a ustawy. Projektodawca będący jednostką sektora finansów publicznych w punkcie tym oświadcza, iż wniosek złożony w partnerstwie spełnia wymogi art. 28a ustawy.

Ponadto każdy wniosek w partnerstwie musi zawierać oświadczenie, że Projektodawca i partnerzy przygotowali projekt wspólnie.

• We wniosku, w Części V dodatkowo zamieszczone jest oświadczenie partnerów o zapoznaniu się z informacjami zawartymi we wniosku oraz zobowiązanie do realizowania projektu zgodnie z tymi informacjami. Oświadczenie podpisują osoby reprezentujące poszczególnych partnerów krajowych. Ponadto wraz z wnioskiem o dofinansowanie projektu składane są dokumenty potwierdzające sytuację finansową wnioskodawcy oraz wszystkich partnerów wymienionych w tym wniosku. Warunek ten nie dotyczy jednostek sektora finansów publicznych.

5.7.6 Przed zawarciem umowy lub wydaniem decyzji o dofinansowaniu projektu, dokumentem wymaganym przez instytucję organizująca konkurs jest umowa partnerska (porozumienie), szczegółowo określająca reguły partnerstwa, w tym zwłaszcza wskazująca wiodącą rolę jednego podmiotu (Beneficjenta/Lidera) reprezentującego partnerstwo, który ostatecznie jest odpowiedzialny za realizację całości projektu oraz jego rozliczenie. Umowa taka powinna zawierać co najmniej:

- cel partnerstwa;
- odpowiedzialność Lidera/Beneficjenta projektu oraz partnerów wobec osób trzecich za zobowiązania partnerstwa;
- zadania i obowiązki partnerów w związku z realizacją projektu, wynikające z zawartej przez Beneficjenta z właściwą instytucją umowy o dofinansowanie projektu;
- plan finansowy w podziale na wydatki wszystkich uczestników partnerstwa oraz zasady zarządzania finansowego, w tym przepływów finansowych i rozliczania środków (w szczególności sposobu przekazywania przez Beneficjenta środków finansowych na pokrycie niezbędnych kosztów realizacji zadań w ramach projektu ponoszonych przez partnerów).
- zasady komunikacji i przepływu informacji w partnerstwie;
- zasady podejmowania decyzji w partnerstwie (zasady wspólnego zarządzania);
- pełnomocnictwo lub upoważnienie do reprezentowania partnerów przez Beneficjenta;
- sposób wewnętrznego monitorowania i kontroli realizacji projektu.

Wzór umowy partnerskiej dostępny jest na stronie internetowej WUP Zielona Góra w zakładce "Wzory załączników niezbędnych do podpisania umowy o dofinansowanie projektu".

5.7.7 W ramach partnerstw zalecane jest również wprowadzenie procedur, jakie powinny funkcjonować w ramach partnerstwa (m.in. odnośnie zarządzania ryzykiem, konfliktem, identyfikacją problemu) oraz sposoby rozwiązywania kwestii dotyczących podejmowania decyzji i sprawowania roli Lidera w partnerstwie. Procedury takie mogą stanowić część umowy partnerskiej (porozumienia).

5.7.8 Wraz z wnioskiem o dofinansowanie projektu składane są dokumenty potwierdzające sytuację finansową wnioskodawcy oraz wszystkich partnerów wymienionych w tym wniosku. Warunek ten nie dotyczy jednostek sektora finansów publicznych.

5.7.9 Szczegółowe informacje dotyczące powoływania partnerstw, w tym zasad powoływania partnerstw (jednostek sektora finansów publicznych, jednostek sektora finansów publicznych z jednostkami spoza sektora finansów publicznych, z udziałem podmiotów niespełniających ustawowej definicji Beneficjenta), zmian w partnerstwie czy kwestii finansowych znajdują się w publikacji Zakres realizacji projektów partnerskich określony przez Instytucję Zarządzającą PO KL z dnia 23 kwietnia 2009 roku (dostępna na stronie www.wup.zgora.pl).
#### **5.8. Przygotowanie wniosku o dofinansowanie projektu**

5.8.1 Wniosek (formularz wniosku wraz załącznikami) należy złożyć w formie papierowej w dwóch jednobrzmiacych egzemplarzach oraz w wersji elektronicznej tożsamej z wersją papierową. Przez wersję elektroniczną rozumie się plik ZIP\_POKL (plik XML po kompresji danych) utworzony za pomocą Generatora Wniosków Aplikacyjnych i zapisany na płycie CD/DVD (w wersji 5.3 lub nowszej). Dwa egzemplarze wniosku mogą zostać złożone jako oryginał i kopia poświadczona za zgodność z oryginałem - zgodnie ze sposobem określonym w Dokumentacji konkursowej - lub jako dwa oryginalne jednobrzmiące egzemplarze. Natomiast załączniki do wniosku powinny być złożone w dwóch kopiach potwierdzonych za zgodność z oryginałem (zgodnie ze sposobem określonym w Dokumentacji konkursowej) lub jako oryginał i kopia potwierdzona za zgodność z oryginałem (zgodnie ze sposobem określonym w Dokumentacji konkursowej).

5.8.2 Wniosek musi być wypełniony w języku polskim. Wymóg ten dotyczy również obowiązkowych załączników do wniosku. Jeżeli językiem tych dokumentów (np. potwierdzających potencjał finansowy lub związanych z organizacją partnerstwa) nie jest język polski, projektodawca zobowiązany jest do przedstawienia tych dokumentów wraz z załączonym tłumaczeniem tekstu na język polski wykonanym przez tłumacza przysięgłego. Dopuszcza się zawarcie obcojęzycznych słów w tytule projektu, np. nazw własnych.

#### UWAGA:

W przypadku niezłożenia wniosku na nośniku informatycznym, uszkodzenia nośnika danych, stwierdzenia uszkodzenia pliku na nim zapisanego, tj. braku możliwości odczytania elektronicznej wersji wniosku w formacie ZIP\_POKL (plik XML po kompresji danych) lub braku tożsamości sumy kontrolnej wersji papierowej i elektronicznej, IOK zwróci się-do Beneficjenta o ponowne złożenie wersji elektronicznej o identycznej względem wersji papierowej sumie kontrolnej.

5.8.3 O tożsamości papierowej i elektronicznej wersji wniosku decyduje jednobrzmiąca suma kontrolna na obu wersjach wniosku. Wniosek zapisany w aplikacji Generator Wniosków Aplikacyjnych (GWA) w formacie ZIP\_POKL (plik XML po kompresji danych) nie powinien być otwierany i modyfikowany w innych aplikacjach (MS Word, Internet Explorer itp.), gdyż może to prowadzić do niezgodności sumy kontrolnej.

Wniosek należy przygotować na formularzu za pomocą aplikacji Generator Wniosków Aplikacyjnych (GWA) – w wersji 5.3 lub nowszej (wzór formularza stanowi załącznik do niniejszej dokumentacji konkursowej). Dostęp do tej aplikacji można uzyskać za pośrednictwem stron internetowych http://www.generatorwnioskow.efs.gov.pl oraz www.wup.zgora.pl. Dostępne są dwie wersje GWA: on-line, czyli Generator Wniosków Aplikacyjnych (GWA), dostępna z poziomu przeglądarki www oraz wersja off-line, czyli Generator Wniosków Aplikacyjnych – Edytor (GWA-E), która jest możliwa do zainstalowania na dysku lokalnego komputera. Przed złożeniem wniosku o dofinansowanie projektu wypełnionego w GWA-E (wersja off-line) Beneficjent jest zobligowany do wczytania pliku ZIP\_POKL (plik XML po kompresji danych) z danymi do GWA dostępnego przez Internet (wersja on-line), w celu dokonania ostatecznej walidacji danych i zapisu w formacie ZIP\_POKL (plik XML po kompresji danych) oraz PDF. Wniosek opatrzony w nagłówku następującym sformułowaniem "Przed złożeniem wniosku wypełnionego w GWA-Edytor Beneficjent jest zobligowany do wczytania pliku ZIP\_POKL (plik XML po kompresji danych) z danymi do GWA dostępnego przez Internet (www.generatorwnioskow.efs.gov.pl) w celu dokonania ostatecznej walidacji danych, zapisu i wygenerowania pliku PDF)" zostanie skierowany do korekty/uzupełnienia na etapie oceny formalnej.

Ponadto przed złożeniem wniosku o dofinansowanie do IOK należy porównać zgodność sumy kontrolnej wersji papierowej oraz wersji elektronicznej wniosku o dofinansowanie projektu. W tym celu należy:

- utworzyć plik PDF, z którego drukowana jest papierowa wersja wniosku;

- ponownie wczytać plik ZIP\_POKL (plik XML po kompresji danych) do generatora dostępnego w wersji on-line i odczytać sumę kontrolną z okienka informacyjnego;

- porównać sumy kontrolne.

Wnioski wypełnione w całości lub częściowo odręcznie zostaną odrzucone na etapie oceny formalnej (bez możliwości uzupełnienia/korekty). Przed zapisaniem wniosku na nośniku elektronicznym (płyta CD/DVD) i wydrukowaniem jego wersji papierowej należy także sprawdzić, czy wszystkie obowiązkowe pola wniosku zostały wypełnione (dokonać walidacji wniosku przyciskiem "Sprawdź" w Generatorze Wniosków). Wnioski, które nie przeszły pomyślnie walidacji, są opatrzone w nagłówku sformułowaniem: "Wydruk próbny" i wymagają uzupełnienia według wskazówek zamieszczonych w okienku informacyjnym. Wnioski opatrzone w nagłówku sformułowaniem: "Wydruk próbny" zostaną odrzucone na etapie oceny formalnej (bez możliwości uzupełnienia/korekty).

UWAGA: Funkcja "Sprawdź" w GWA nie jest funkcją, która pozwala

na stwierdzenie, że wniosek jest poprawny lub niepoprawny pod względem formalnym lub merytorycznym. Sprawdzeniu podlegają jedynie pola objęte walidacją. Po sprawdzeniu wniosku poprzez funkcję "Sprawdź" zalecane jest samodzielne sprawdzenie wniosku przy pomocy odpowiedniej karty oceny (formalnej i merytorycznej – zgodnie z informacjami zamieszczonymi w rozdziale VI).

5.8.4 Przed wydrukowaniem wniosku należy również zwrócić uwagę na prawidłowe wypełnienie w części I Informacje o projekcie pól:

- 1.1 Numer i nazwa Priorytetu - należy wybrać z listy rozwijanej "VI Rynek pracy otwarty dla wszystkich",

- 1.2 Numer i nazwa Działania - należy wybrać z listy rozwijanej "Działanie 6.3Inicjatywy lokalne na rzecz podnoszenia aktywności zawodowej na obszarach wiejskich",

- 1.10 Wyodrębniony projekt współpracy ponadnarodowej - należy zaznaczyć "NIE",

- 1.11 Projekt innowacyjny - należy wybrać "NIE",

 $-1.12$  Projekt z komponentem ponadnarodowym – należy wybrać "NIE".

# Wypełnienie 1.1, 1.2, 1.10, 1.11 i 1.12 wniosku o dofinansowanie w sposób niezgodny z powyższą instrukcją będzie skutkować odrzuceniem wniosku na etapie oceny formalnej (bez możliwości uzupełnienia/korekty).

Kluczowe znaczenie ma także prawidłowe wypełnienie pola 1.5 Instytucja, w której zostanie złożony wniosek (należy wybrać: Wojewódzki Urząd Pracy w Zielonei Górze), 1.6 Numer konkursu (należy wpisać: POKL/6.3/3/10 - bez zmieniania lub dodawania innych znaków) oraz 1.9 Obszar realizacji projektu (należy wpisać: województwo lubuskie), ponieważ pola te podlegają weryfikacji na etapie oceny formalnej.

Wypełnienie pól 1.5 i 1.6 oraz 1.9 wniosku o dofinansowanie w sposób niezgodny z powyższą instrukcją będzie skutkować odrzuceniem wniosku na etapie oceny formalnej (bez możliwości uzupełnienia/korekty).

### UWAGA:

W trakcie sporządzania wniosku należy również uwzględnić informacje zamieszczone w podrozdziale 6.1 i 6.2 niniejszej dokumentacji.

5.8.5 Przy wypełnianiu wniosku o dofinansowanie należy uwzględnić ogólne zasady dotyczące konstruowania budżetu wniosków aplikacyjnych (które zostały omówione w podrozdziale 5.5 niniejszej dokumentacji), takie jak:

- procentowy limit (20%/15%/10%) w sytuacji rozliczania kosztów pośrednich ryczałtem,

- wartość wydatków planowanych we wniosku o dofinansowanie projektu w ramach cross-financingu nie może stanowić więcej niż 10% wszystkich wydatków kwalifikowalnych stanowiących budżet projektu,

- maksymalna wartość projektu wynosi 50 000,00 zł.

# Nieuwzględnienie powyższych zasad będzie skutkowało odrzuceniem wniosku na etapie oceny formalnej (bez możliwości uzupełnienia/korekty).

5.8.6 Wniosek podpisywany jest w części V. Oświadczenie przez osobę/y uprawnioną/e do podejmowania decyzji wiążących w imieniu Beneficjenta, wskazaną/e - zgodnie z instrukcją wypełniania wniosku o dofinansowanie – w punkcie 2.6. formularza. Jeżeli w punkcie 2.6 wniosku wymieniono więcej niż jedną osobę, wówczas oświadczenie muszą podpisać wszystkie osoby wskazane w tym punkcie. Podpis musi być złożony wraz z pieczęcią imienną osoby podpisującej oświadczenie. Ponadto wymagane jest przystawienie pieczęci Beneficjenta/Projektodawcy, tzn. instytucji reprezentowanej przez osobę/y podpisującą/e oświadczenie.

Jeżeli zgodnie z dokumentami prawnymi określającymi funkcjonowanie wnioskodawcy (statut, KRS) do reprezentowania wnioskodawcy konieczny jest podpis więcej niż jednej osoby, wszystkie uprawnione osoby powinny być wskazane w punkcie 2.6. Nie oznacza to, że Wnioskodawca wskazuje w tym miejscu listę potencjalnych osób, a jedynie te, które podpisują wniosek i ich uprawnienia są wystarczające do reprezentowania wnioskodawcy. Jeżeli osoba podpisująca wniosek działa na podstawie pełnomocnictwa lub upoważnienia, powinna ona zostać wskazana w punkcie 2.6. Upoważnienie do reprezentowania Beneficjenta może być dostarczone instytucji właściwej do rozpatrzenia wniosku do weryfikacji już po dokonaniu oceny formalnej i merytorycznej, przy czym zgodność podpisu z upoważnieniem sprawdzana jest przez tę instytucję przed podpisaniem umowy o dofinansowanie. W przypadku uznania, że zgodnie z obowiązującymi dokumentami prawnymi upoważnienie to nie jest skuteczne, instytucja ta odstępuje od podpisania umowy ze względu na niespełnienie kryteriów formalnych wniosku.

### UWAGA:

Jeżeli osoba/y wskazana/e w punkcie 2.6. nie dysponuje/ą pieczęcią imienną, musi/szą złożyć swój czytelny podpis (imię i nazwisko zapisane w sposób pozwalający na ich bezproblemowe odczytanie osobie trzeciej).

W przypadku projektów, które mają być realizowane w partnerstwie krajowym, w części V wniosku o dofinansowanie wymagane jest podpisanie oświadczenia przez wszystkich partnerów projektu.

W przypadku gdy Beneficjentem/Projektodawcą jest jednostka organizacyjna JST nieposiadająca osobowości prawnej, prawidłowym postępowaniem jest umieszczenie we wniosku o dofinansowanie projektu następujących informacji:

– w polu 2.1. należy wpisać nazwę JST/nazwę jednostki organizacyjnej, np. Gmina Dobiegniew/Ośrodek Pomocy Społecznej w Dobiegniewie;

– w polu 3.3. naleŜy wskazać, w jakiej części i przez jaką jednostkę organu prowadzącego będzie realizowany projekt.

### UWAGA:

Za niepoprawne uznaje się wskazanie w punkcie 2.6. wniosku o dofinansowanie realizacji projektu samego stanowiska osoby uprawnionej do podejmowania decyzji wiążących w imieniu projektodawcy (np. Kierownik Ośrodka Pomocy Społecznej w Zielonej Górze).

5.8.7 Zgodność dokumentu z oryginałem potwierdzić może wyłącznie osoba wymieniona w polu 2.6. wniosku o dofinansowanie, czyli osoba uprawniona do podejmowania decyzji wiążących w imieniu projektodawcy. Jeżeli podano więcej niż jedną osobę, do potwierdzenia kopii za zgodność z oryginałem wystarczający jest podpis jednej z tych osób.

Potwierdzenie kopii za zgodność z oryginałem musi zawierać następujące elementy:

1. Pieczęć lub opis "za zgodność z oryginałem" na każdej stronie kopii.

2. Imienną pieczęć oraz podpis osoby potwierdzającej zgodność kopii z oryginałem (tożsamą z pieczęcią widniejącą pod oświadczeniem we wniosku – część V. Oświadczenie). W przypadku gdy Wnioskodawca nie dysponuje pieczęcią imienną, wymagane jest złożenie czytelnego podpisu oraz postawienie pieczęci instytucji.

3. Date dokonania potwierdzenia (nie może być późniejsza niż data złożenia wniosku).

Można dokonać potwierdzenia za zgodność z oryginałem również umieszczając na pierwszej stronie kopii dokumentu zapis "Stwierdzam za zgodność z oryginałem od strony ...do strony...." wraz z datą oraz podpisem osoby upoważnionej. W tym przypadku wszystkie strony kopii muszą być ponumerowane w sposób pozwalający na określenie ich liczby, np. strona 5 z 17 powinna być opisana: 5/17.

Powyższy sposób poświadczania "za zgodność z oryginałem" należy stosować także do dokumentów składanych przez członków partnerstwa.

5.8.8 Każdy egzemplarz wniosku (oryginał i kopia lub dwa oryginały) wraz z załącznikami i płytą CD/DVD powinien stanowić nierozerwalną całość. Komplet dokumentów zaleca się składać w skoroszytach. Płytę, zawierającą dokładny opis (nazwa Beneficjenta /Projektodawcy, Tytuł projektu, Działanie, Numer konkursu), należy dołączyć do wniosku w pudełku. Wniosek powinien być przedziurkowany i wpięty w skoroszyt.

Nie należy wkładać każdej strony wniosku w osobną koszulkę.

Formularz wniosku i załączniki powinny być umieszczone w taki sposób, aby wyciągnięcie ich ze skoroszytu było łatwe i nie powodowało zniszczenia dokumentów.

Ocenie podlega tylko wniosek wraz z załącznikami finansowymi. Nie należy załączać do wniosku dodatkowych informacji o projekcie bądź Beneficjencie/Projektodawcy w postaci filmów, folderów, przewodników i tym podobnych.

Nie ma wymogu parafowania wniosku na każdej ze stron.

Zaleca się, aby wszystkie wymagane podpisy były składane piórem lub długopisem w kolorze niebieskim.

5.8.9 Kompleksową pomoc dla projektodawcy w zakresie przygotowywania wniosku o dofinansowanie projektu stanowi "Podręcznik przygotowywania wniosków o dofinansowanie projektów w ramach Programu Operacyjnego Kapitał Ludzki", dostępny na stronie www.wup.zgora.pl.

# **5.9. Zał**ą**czniki do wniosku o dofinansowanie projektu**

5.9.1 Załączniki wymagane na etapie złożenia wniosku o dofinansowanie projektu:

- dokumenty określające sytuację finansową Beneficjenta/Partnera krajowego (jeśli Partner występuje w projekcie) składać należy w dwóch egzemplarzach, tj. dwie kopie potwierdzone za zgodność z oryginałem lub oryginał i kopia potwierdzona za zgodność z oryginałem:

### w przypadku podmiotów istniejących dłużej niż 12 miesięcy:

a) sprawozdanie finansowe - za ostatni zamknięty rok obrotowy, które w rozumieniu art. 45 ust. 1 i 2 Ustawy Ustawy z dnia 29 września 1994 r. o rachunkowości (Dz. U. z 2002 r. Nr 76, poz. 694 z późn. zm.) musi składać się z:

1. bilansu,

2. rachunku zysków i strat,

3. informacji dodatkowej obejmującej wprowadzenie do sprawozdania finansowego, dodatkowe informacje i objaśnienia

lub

b) uproszczone sprawozdanie finansowe - uproszczony bilans oraz rachunek zysków i strat za ostatni zamknięty rok obrotowy (w przypadku wnioskodawców nie sporządzających sprawozdania finansowego, o którym mowa w podpunkcie a), zgodnie z zakresem ustalonym w załączniku nr 1 do Ustawy z dnia 29 września 1994 r. o rachunkowości (Dz. U. z 2002 r. Nr 76, poz. 694 z późn. zm.)

lub

c) informacja określająca sytuację finansową sporządzona wg wzoru określonego w załączniku do niniejszej dokumentacji konkursowej – za ostatni zamknięty rok obrotowy (w przypadku wnioskodawców nie sporządzających sprawozdań wymienionych w ppkt a) i b)).

# w przypadku podmiotów istniejących krócej niż 12 miesięcy:

a) informacja określająca sytuację finansową sporządzona wg wzoru określonego w załączniku do niniejszej dokumentacji – za okres od rozpoczęcia działalności do ostatniego dnia miesiąca poprzedzającego złożenie wniosku.

UWAGA: Przy wypełnieniu załącznika zatytułowanego "Wzór informacji określającej sytuację finansową Beneficjenta (Wnioskodawcy)/Partnera" należy pamiętać o:

- usunięciu w tytule niniejszego dokumentu słowa "wzór" oraz przekreśleniu odpowiedniego z dwóch słów, tj. Beneficjent/Partner (w zależności od sytuacji),

- wprowadzeniu danych w wierszu zatytułowanym "Stan na...",

- uzupełnieniu podpisu i pieczęci Projektodawcy/Partnera oraz księgowego (lub innej upoważnionej osoby).

Ponadto konieczne jest wypełnienie oświadczenia znajdującego się pod tabelą finansową w brzmieniu: "Oświadczam, że.......(nazwa Projektodawcy/Partnera) prowadzi działalność od…….. (podać datę dzienną rozpoczęcia działalności)".

UWAGA: Partnerzy stanowiący podmioty o charakterze nieformalnym oraz partnerzy będący podmiotami o których mowa w art. 3 ust. 3 pkt a Ustawy o działalności pożytku publicznego i o wolontariacie z dnia 24 kwietnia 2003 r. (Dz. U. Nr 96, poz. 873, z późn. zm.), którzy zgodnie z zapisami ustawy o gwarancjach wolności sumienia i wyznania oraz ustawy o podatku dochodowym od osób prawnych nie mają obowiązku prowadzenia dokumentacji wymaganej przez przepisy podatkowe, nie są zobowiązani do przedłożenia

załączników finansowych. Powinni oni jednak podpisać odpowiednie oświadczenie (wzory oświadczeń stanowią załącznik do niniejszej dokumentacji).

Wymóg składania dokumentów określających sytuację finansową nie dotyczy jednostek sektora finansów publicznych.

5.9.2 Kompletność załączników (dwóch jednobrzmiących egzemplarzy) oraz sposób ich potwierdzenia za zgodność z oryginałem zgodnie ze sposobem określonym w dokumentacji konkursowej podlega weryfikacji na etapie oceny formalnej. Przy potwierdzaniu za zgodność z oryginałem obowiązują zasady wskazane w pkt. pkt. 5.8.7 niniejszej dokumentacji.

# **VI. Kryteria wyboru projektów i sposób ich weryfikacji**

Ocena formalna i merytoryczna wniosków o dofinansowanie projektów będzie prowadzona w oparciu o kryteria wyboru projektów i metodologię ich zastosowania opisanych w podrozdziale 6.1 i 6.2 niniejszej Dokumentacji konkursowej, przygotowanej na podstawie Zasad dokonywania wyboru projektów w ramach POKL z dnia 1 stycznia 2010 r. oraz Podręcznika przygotowywania wniosków o dofinansowanie projektów w ramach Programu Operacyjnego Kapitał Ludzki z dnia 1 kwietnia 2009 r.

# **6.1. Ocena formalna**

6.1.1 IOK zobowiązana jest do dokonania oceny formalnej, czyli sprawdzenia kompletności i poprawności złożonej dokumentacji w terminie 14 dni od daty złożenia wniosku.

6.1.2 Oceny formalnej dokonuje się przy pomocy Karty oceny formalnej wniosku o dofinansowanie projektu konkursowego PO KL, która stanowi załącznik do niniejszej dokumentacji. Oceny formalnej dokonuje jeden oceniający, którego ocena jest zatwierdzana przez jego przełożonego.

6.1.3 Złożony przez Beneficjenta wniosek o dofinansowanie realizacji projektu podlega w pierwszej kolejności ocenie pod względem spełniania ogólnych kryteriów formalnych, określonych w części A "Karty oceny formalnej":

- > czy wniosek złożono w terminie wskazanym przez instytucję prowadzącą nabór projektów?
- $\triangleright$  czy wniosek został złożony we właściwej instytucji? (pkt 1.5 wniosku)
- czy wniosek został wypełniony w języku polskim?
- ≻ czy wniosek jest kompletny i został sporządzony i złożony zgodnie z obowiązującą instrukcją wypełniania wniosku o dofinansowanie i właściwą dokumentacją konkursową? (w tym punkcie 2.6, część V wniosku)
- czy wraz z wnioskiem złoŜono wymagany kompletny załącznik lub załączniki (zgodnie z Systemem Realizacji PO KL)?
- czy działania przewidziane w projekcie nie są współfinansowane z innych wspólnotowych instrumentów finansowych?
- czy Wnioskodawca nie podlega wykluczeniu z ubiegania się o dofinansowanie (na podstawie art. 207 Ustawy z dnia 27 sierpnia 2009 r. o finansach publicznych)? (część V wniosku)
- czy wniosek stanowi odpowiedź na konkurs (wpłynął w odpowiedzi na ogłoszenie o konkursie)?
- > czy okres realizacji projektu jest zgodny z Systemem Realizacji PO KL (nie może być wcześniejszy niż 12 grudnia 2006 roku oraz późniejszy niż 31 grudnia 2015).

Ocena wniosku na podstawie kryteriów formalnych ma postać "0-1", tzn. "spełnia – nie spełnia".

6.1.4 W kolejnym etapie weryfikacji formalnej ocenie podlegają kryteria dostępu, które są obowiązkowe dla wszystkich projektodawców.

Kryteria dostępu weryfikowane na etapie oceny formalnej dla konkursu nr POKL/6.3/3/10:

1. Projekt jest skierowany do grup docelowych z obszaru województwa lubuskiego (w przypadku osób fizycznych zamieszkują one na obszarze województwa lubuskiego w rozumieniu przepisów Kodeksu Cywilnego, w przypadku innych podmiotów posiadające jednostkę organizacyjną na obszarze województwa lubuskiego).

### UWAGA:

Weryfikacja spełniania kryterium będzie się odbywać na podstawie zapisu w polu 1.9 wniosku o dofinansowanie realizacji projektu ("Obszar realizacji projektu"), gdzie Wnioskodawca powinien wskazać jako obszar realizacji projektu województwo lubuskie<sup>16</sup>.

2. Maksymalny okres realizacji projektu wynosi 12 miesięcy i zakończenie realizacji projektu nie przypada później niż 31 grudnia 2011 roku.

### UWAGA:

Weryfikacja spełniania kryterium będzie się odbywać na podstawie zapisu w polu 1.8 wniosku o dofinansowanie realizacji projektu ("Okres realizacji projektu").

3. Projektodawca w okresie realizacji projektu prowadzi biuro projektu na terenie województwa lubuskiego, z dostępną pełną dokumentacją wdrażanego projektu (dokumentacja ta powinna dotyczyć dokumentów merytorycznych i finansowych związanych z realizowanym wsparciem) oraz kluczowym personelem realizującym projekt (personel zarządzający wskazany we wniosku).

# UWAGA:

 $\overline{a}$ 

Weryfikacja spełniania kryterium będzie się odbywać na podstawie zapisu w punkcie 3.5 wniosku o dofinansowanie realizacji projektu ("Potencjał projektodawcy i zarządzanie projektem").

Ocena wniosku na podstawie kryteriów dostepu ma postać "0-1",tzn. "spełnia – nie spełnia".

# IOK nie dopuszcza możliwości korekty i/lub uzupełnienia wniosku w zakresie powodującym zmianę sumy kontrolnej wniosku o dofinansowanie realizacji projektu.

# Lista błędów formalnych, które skutkują odrzuceniem wniosku o dofinansowanie realizacji projektu w ramach konkursu nr POKL/6.3/3/10 (bez możliwości uzupełnienia/korekty) :

### 1. W ZAKRESIE OGÓLNYCH KRYTERIÓW FORMALNYCH:

• wniosek nie został złożony w terminie wskazanym przez IOK (zgodnie z informacją szczegółową zamieszczoną w podrozdziale 4.1 niniejszej dokumentacji) – sposób postepowania IOK w sytuacji złożenia wniosku po terminie zawieszenia/zamknięcia konkursu lub zakończenia naboru określają zapisy podrozdziału 4.1 dokumentacji konkursowej; skutek: wniosek zostanie odrzucony (korekta spowodowałaby zmianę sumy kontrolnej),

<sup>&</sup>lt;sup>16</sup> Określony w punkcie 1.9 obszar traktowany będzie jako obszar, na którym realizowane są cele projektu (a więc w przypadku projektów skierowanych do osób należy przez to rozumieć obszar, którego mieszkańcami są uczestnicy projektu). Nie oznacza to, że wszystkie zadania

- wniosek nie jest odpowiedzią na konkurs (w polu 1.6 brak numeru konkursu lub wskazano nieprawidłowy numer konkursu – w polu 1.6 należy wpisać: POKL/6.3/3/10); skutek: wniosek zostanie odrzucony (korekta spowodowałaby zmianę sumy kontrolnej),
- wniosek został złożony w niewłaściwej instytucji (wskazanie w polu 1.5 wniosku instytucji innej niż określona w dokumentacji konkursowej – należy wskazać: Wojewódzki Urząd Pracy w Zielonej Górze); skutek: wniosek zostanie odrzucony (korekta spowodowałaby zmianę sumy kontrolnej),
- wniosek nie został wypełniony w języku polskim (wszystkie wymagane pola we wniosku należy wypełnić w języku polskim - szczegółowy sposób postępowania określono w podrozdziale 5.8 niniejszej dokumentacji); skutek: wniosek zostanie odrzucony (korekta spowodowałaby zmianę sumy kontrolnej),
- podpisanie wniosku w cześci V przez inną osobę/y niż wskazaną/e w pkt 2.6 wniosku (właściwy sposób postępowania wskazano w podrozdziale 5.8 niniejszej dokumentacji); skutek: wniosek zostanie odrzucony (o ile zlikwidowanie zidentyfikowanego uchybienia skutkowałoby zmianą sumy kontrolnej, tj. koniecznością dokonania korekty w polu 2.6 wniosku),
- niewłaściwie oszacowano cross-financing (cross-financing nie może stanowić więcej niż 10% wszystkich wydatków kwalifikowalnych stanowiących budżet projektu); skutek: wniosek zostanie odrzucony (korekta spowodowałaby zmianę sumy kontrolnej),
- niewłaściwie oszacowano koszty pośrednie rozliczane ryczałtem (w projektach do 2 mln zł koszty pośrednie rozliczane ryczałtem nie mogą przekroczyć 20% kosztów bezpośrednich pomniejszonych o wydatki dotyczące cross-financingu, w projektach od 2 do 5 mln zł koszty pośrednie rozliczane ryczałtem nie mogą przekroczyć 15% kosztów bezpośrednich pomniejszonych o wydatki dotyczące cross-financingu, w projektach powyżej 5 mln zł koszty pośrednie rozliczane ryczałtem nie mogą przekroczyć 10% kosztów bezpośrednich pomniejszonych o wydatki dotyczące cross-financingu – zasady dotyczące sposobu konstruowania budżetu zamieszczono w podrozdziale 5.5 niniejszej

muszą być realizowane w granicach administracyjnych województwa lubuskiego.

 $\overline{a}$ 

dokumentacji); skutek: wniosek zostanie odrzucony (korekta spowodowałaby zmianę sumy kontrolnej),

- wartość projektu jest wyższa od maksymalnej kwoty dofinansowania (zgodnie z zapisami Szczegółowego Opisu Priorytetów PO KL maksymalna wartość projektu wynosi 50 000,00 zł); skutek: wniosek zostanie odrzucony (korekta spowodowałaby zmianę sumy kontrolnej),
- niewłaściwie wypełnienie pola 1.1 Numer i nazwa Priorytetu, 1.2 Numer i nazwa Działania, 1.10 Wyodrębniony projekt współpracy ponadnarodowej, 1.11 Projekt innowacyjny oraz 1.12 Projekt z komponentem ponadnarodowym (właściwy sposób postępowania wskazano w podrozdziale 5.8 niniejszej dokumentacji); skutek: wniosek zostanie odrzucony (korekta spowodowałaby zmianę sumy kontrolnej),
- okres realizacji jest niezgodny z Systemem Realizacji PO KL, tj. niezgodność zapisu w polu 1.8 wniosku z zapisami dokumentów programowych (każdy projekt współfinansowany z EFS musi mieścić się w granicach okresu kwalifikowalności wydatków, który określony jest pomiędzy 12 grudnia 2006 r. a 31 grudnia 2015 r.) lub niewskazanie okresu realizacji projektu, skutek: wniosek zostanie odrzucony (korekta pola 1.8 spowodowałaby zmianę sumy kontrolnej)

# UWAGA:

# Przy wypełnianiu pola 1.8 wniosku należy pamiętać o konieczności przestrzegania granic czasowych określonych w kryterium dostępu.

- formularz wniosku został wypełniony (w całości lub części) poza Generatorem Wniosków Aplikacyjnych PO KL, skutek: wniosek zostanie odrzucony (korekta dokumentu spowodowałaby zmianę sumy kontrolnej) – zasady dotyczące konstruowania wniosku o dofinansowanie realizacji projektu zamieszczono w rozdziale III, IV i V niniejszej dokumentacji,
- wniosek jest opatrzony w nagłówku sformułowaniem "Wydruk próbny", skutek: wniosek zostanie odrzucony (korekta polegająca na uzupełnieniu dokumentu według wskazówek zamieszczonych w okienku informacyjnym spowodowałaby zmianę sumy kontrolnej) - zasady dotyczące konstruowania

wniosku o dofinansowanie realizacji projektu zamieszczono w rozdziale III, IV i V niniejszej dokumentacji.

# 2. W ZAKRESIE SZCZEGÓŁOWYCH KRYTERIÓW DOSTĘPU:

- projekt nie jest skierowany do grup docelowych obszaru województwa lubuskiego (w przypadku osób fizycznych powinny one zamieszkiwać na obszarze województwa lubuskiego w rozumieniu przepisów Kodeksu Cywilnego, w przypadku innych podmiotów powinny one posiadać jednostkę organizacyjną na obszarze województwa lubuskiego), tj. brak wskazania w polu 1.9 "województwo lubuskie" lub wskazanie innego województwa (prawidłowy sposób postępowania określono w podrozdziale 5.8 i 5.2 niniejszej dokumentacji); skutek: wniosek zostanie odrzucony (korekta spowodowałaby zmianę sumy kontrolnej),
- maksymalny okres realizacji projektu wynosi więcej niż 12 miesięcy i zakończenie realizacji projektu przypada później niż 31 grudnia 2011 roku, tj. nieprawidłowe wypełnienie pola 1.8 wniosku (prawidłowy sposób postępowania określono w podrozdziale 5.4 niniejszej dokumentacji); skutek: wniosek zostanie odrzucony (korekta spowodowałaby zmianę sumy kontrolnej),
- Projektodawca w okresie realizacji projektu nie będzie prowadzić biura projektu na terenie województwa lubuskiego, z dostępną pełną dokumentacją wdrażanego projektu (dokumentacja ta powinna dotyczyć dokumentów merytorycznych i finansowych związanych z realizowanym wsparciem) oraz kluczowym personelem realizującym projekt (personel zarządzający wskazany we wniosku), tj. nieprawidłowe wypełnienie pola 3.5 wniosku (prawidłowy sposób postępowania określono w podrozdziale 5.5 niniejszej dokumentacji); skutek: wniosek zostanie odrzucony (korekta spowodowałaby zmianę sumy kontrolnej),

Lista uchybień formalnych, które podlegają korektom lub uzupełnieniom w zakresie niepowodującym zmiany sumy kontrolnej wniosku o dofinansowanie realizacji projektu przedłożonego w ramach konkursu POKL/6.3/3/10

### 1. W ZAKRESIE OGÓLNYCH KRYTERIÓW FORMALNYCH:

- działania przewidziane w projekcie są współfinansowane z innych wspólnotowych instrumentów finansowych, tj. niezłożenie pieczęci i (czytelnego) podpisu osoby upoważnionej we wniosku w części V "Oświadczenie" - prawidłowy sposób postępowania wskazano w podrozdziale 5.8 niniejszej dokumentacji; skutek: możliwość uzupełnienia (czytelnego) podpisu i pieczęci,
- Wnioskodawca podlega wykluczeniu z ubiegania się o dofinansowanie (na podstawie art. 207 Ustawy z dnia 27 sierpnia 2009 r. o finansach publicznych), tj. niezłoŜenie pieczęci i (czytelnego) podpisu osoby upoważnionej we wniosku w części V "Oświadczenie" - prawidłowy sposób postępowania wskazano w podrozdziale 5.8 niniejszej dokumentacji; skutek: możliwość uzupełnienia (czytelnego) podpisu i pieczęci,
- brak w części V wniosku pieczęci i (czytelnego) podpisu osoby/osób upoważnionej/ych do reprezentowania Beneficjenta oraz w przypadku projektu realizowanego w partnerstwie krajowym - pieczęci i (czytelnego) podpisu osoby/osób upoważnionej/ych do podejmowania decyzji wiążących w stosunku do partnera projektu - prawidłowy sposób postępowania wskazano w podrozdziale 5.8 niniejszej dokumentacji; skutek: możliwość uzupełnienia podpisu i/lub pieczęci osoby/osób,
- podpisanie wniosku w części V przez inną osobę (osoby) niż wskazana (wskazane) w polu 2.6 wniosku - prawidłowy sposób postępowania wskazano w podrozdziale 5.8 niniejszej dokumentacji; skutek: możliwość uzupełnienia podpisu i pieczęci osoby wymienionej w polu 2.6 wniosku,
- niezłożenie wniosku w 2 egzemplarzach papierowych (oryginał + kopia poświadczona za zgodność z oryginałem zgodnie ze sposobem określonym w dokumentacji konkursowej albo 2 oryginały) i/lub wersji elektronicznej (plik ZIP\_POKL w wersji 5.3 lub nowszej) - prawidłowy sposób postępowania wskazano w rozdziale 5.8 niniejszej dokumentacji; skutek: możliwość uzupełnienia brakujących dokumentów (o identycznej sumie kontrolnej względem pierwotnej wersji wniosku) lub pieczęci/podpisów oraz dostarczenia wersji elektronicznej (o identycznej sumie kontrolnej względem pierwotnej wersii papierowei),
- niezłożenie wraz z wnioskiem dwóch egzemplarzy wymaganych załączników (oryginał + kopia poświadczona za zgodność z oryginałem zgodnie ze sposobem określonym w dokumentacji konkursowej albo 2 kopie poświadczone za zgodność z oryginałem (prawidłowy sposób postępowania wskazano w podrozdziale 5.8 i 5.9 niniejszej dokumentacji) - dokumentu/ów potwierdzających sytuację finansową wnioskodawcy oraz w przypadku projektu partnerskiego - partnerów projektu (nie dotyczy jednostek sektora finansów publicznych); skutek: możliwość uzupełnienia brakujących/nieprawidłowo sporządzonych dokumentów lub pieczęci/podpisów/kontrasygnaty,
- niedająca się odczytać wersja elektroniczna wniosku (plik ZIP\_POKL), np. uszkodzenie nośnika danych, stwierdzenie uszkodzenia pliku na nim zapisanego lub brak wersji elektronicznej wniosku; skutek: możliwość uzupełnienia, tj. złożenia poprawnej wersji elektronicznej wniosku o identycznej sumie kontrolnej względem pierwotnej wersji papierowej,
- inna suma kontrolna wersji papierowej i elektronicznej wniosku i/lub różne sumy kontrolne na stronach wersji papierowej - **prawidłowy sposób** postępowania wskazano w podrozdziale 5.8 niniejszej dokumentacji; skutek: możliwość uzupełnienia, tj. złożenia poprawnej wersji elektronicznej wniosku/stron wersji papierowej o identycznej sumie kontrolnej względem pierwotnej wersji papierowej,
- typ nośnika danych, na którym zapisano wersję elektroniczną, jest niezgodny z wymaganiami określonymi w podrozdziale 5.8 dokumentacji konkursowej; skutek: możliwość uzupełnienia, tj. złożenia poprawnej wersji elektronicznej wniosku o identycznej sumie kontrolnej względem pierwotnej wersji papierowej,
- brak co najmniej jednej strony w którymkolwiek egzemplarzu wniosku; - prawidłowy sposób postępowania wskazano w podrozdziale 5.8 niniejszej dokumentacji; skutek: możliwość uzupełnienia brakującej/ych strony/stron o identycznej sumie kontrolnej względem pierwotnej wersji papierowej,
- wniosek jest opatrzony w nagłówku sformułowaniem "Przed złożeniem wniosku wypełnionego w GWA-Edytor beneficjent jest zobligowany

do wczytania pliku ZIP\_POKL (plik XML po kompresji danych) z danymi do GWA dostępnego przez Internet (www.generatorwnioskow.efs.gov.pl) w celu dokonania ostatecznej walidacji danych, zapisu i wygenerowania pliku PDF)" - prawidłowy sposób postępowania wskazano w podrozdziale 5.8 niniejszej dokumentacji; skutek: możliwość ponownego przedłożenia wniosku w wersji papierowej i/lub elektronicznej o identycznej sumie kontrolnej względem pierwotnej wersji.

Poprawa wniosku (w terminie 5 dni) nastąpić może po przeprowadzeniu oceny formalnej. W terminie 5 dni od dokonania oceny formalnej wniosku (tj. złożenia przez przełożonego podpisu na "Karcie oceny formalnej"), w trakcie której stwierdzono, że wniosek i/lub złożone wraz z nim załączniki, pomimo niespełnienia ogólnych kryteriów formalnych lub kryterium dostępu weryfikowanych na etapie oceny formalnej, może zostać uzupełniony i/lub skorygowany, IOK wysyła do projektodawcy pismo informujące go o tym przypadku i zakresie uzupełnienia i/lub skorygowania wniosku i/lub złożonych wraz z nim załączników. Projektodawca dokonuje uzupełnienia i/lub skorygowania wniosku i/lub złożonych wraz z nim załączników w zakresie wskazanym przez IOK w terminie 5 dni od dnia otrzymania pisma informującego go o takiej możliwości. Otrzymanie powyższego pisma potwierdzane jest zwrotnym potwierdzeniem odbioru. Uzupełnienie i/lub skorygowanie wniosku i/lub załączników może zostać dokonane przez projektodawcę w dwojaki sposób:

- w siedzibie IOK – wówczas Beneficjent/Partner, dokonując korekt i/lub uzupełnień na pierwotnie złożonym dokumencie (wniosku i/lub załączniku) wprowadza zapis "uzupełniono/skorygowano w dniu……. miejscowość……. Podpis/y osoby/osób uprawnionych do reprezentowania Beneficjenta/Partnera"),

- poprzez przesłanie przez projektodawcę uzupełnionego i/lub skorygowanego wniosku w wersji elektronicznej bądź brakujących stron wersji papierowej i/lub złożonych wraz z nim załączników do IOK.

W obu przypadkach Beneficjent jest zobowiązany do przedłożenia pisma przewodniego, w którym wyszczególniono wszystkie uchybienia formalne podlegające korektom/uzupełnieniom.

UWAGA: W przypadku ponownego dostarczenia wersji elektronicznej wniosku należy pamiętać o konieczności przedłożenia wniosku w formacie ZIP\_POKL o identycznej sumie kontrolnej względem wersji papierowej. Od zgodności sumy kontrolnej względem pierwotnej

papierowej wersji wniosku o dofinansowanie uzależnia się także akceptację przedłożonej/ych przez Beneficjenta brakującej/ych stron/y wniosku.

Weryfikacja przez IOK uzupełnionego i/lub skorygowanego wniosku i/lub złożonych wraz z nim załączników odbywa się w terminie 5 dni od daty otrzymania przez IOK uzupełnionego i/lub skorygowanego wniosku i/lub złożonych wraz z nim załączników.

W przypadku gdy weryfikacja przez IOK uzupełnionego i/lub skorygowanego wniosku i/lub złożonych wraz z nim załączników nie jest możliwa w terminie pozwalającym na przekazanie wniosku do oceny merytorycznej na posiedzeniu KOP, na którym wniosek byłby oceniany, gdyby nie został skierowany do poprawy lub uzupełnienia, wniosek nadal podlega weryfikacji oraz powinien zostać przekazany do oceny merytorycznej na kolejnym posiedzeniu KOP – nawet w sytuacji, gdy alokacja przewidziana na dany konkurs otwarty została już wyczerpana przez wnioski oceniane wcześniej.

Wniosek i/lub złożone wraz z nim załączniki może być uzupełniony i/lub skorygowany przez projektodawcę jednokrotnie w zakresie wskazanym przez IOK. W przypadku jeżeli wniosek i/lub złożone załączniki, mimo uzupełnienia i/lub skorygowania przez projektodawce w zakresie określonym przez IOK, nadal nie spełnia/ją któregokolwiek z ogólnych kryteriów formalnych i/lub kryteriów dostępu weryfikowanych na etapie oceny formalnej, zostaje/ą odrzucony/e bez możliwości kolejnej korekty i/lub uzupełnienia. Wniosek zostaje również odrzucony, jeżeli Projektodawca nie dokona uzupełnienia i/lub skorygowania wniosku lub złożonych wraz z nim załączników w terminie 5 dni od otrzymania pisma informującego go o takiej możliwości lub dokona uzupełnienia i/lub skorygowania wniosku lub złożonych wraz z nim załączników w zakresie innym niż wskazany przez IOK. Odrzucony wniosek nie podlega korektom ani uzupełnieniom.

W terminie 5 dni od rozpatrzenia wniosku (tj. złożenia przez przełożonego podpisu na "Karcie oceny formalnej") IOK wysyła do projektodawcy pismo informujące o odrzuceniu wniosku na etapie oceny formalnej wraz z podaniem przyczyn odrzucenia, a także o możliwości złożenia protestu.

W terminie 5 dni od dokonania oceny formalnej (tj. złożenia przez przełożonego podpisu na "Karcie oceny formalnej") wniosek spełniający wszystkie ogólne kryteria formalne oraz wszystkie kryteria dostępu weryfikowane na etapie oceny formalnej jest rejestrowany w Krajowym Systemie Informatycznym, nadawany jest mu niepowtarzalny numer identyfikacyjny i jest przekazywany do oceny merytorycznej w sposób zgodny z procedurami wewnętrznymi IOK. Jednocześnie IOK wysyła do projektodawcy pismo informujące go o pozytywnym wyniku oceny formalnej i przekazaniu do oceny

merytorycznej złożonego przez niego wniosku oraz zarejestrowaniu wniosku w Krajowym Systemie Informatycznym i nadaniu mu niepowtarzalnego numeru identyfikacyjnego.

UWAGA: Każdemu projektodawcy przysługuje prawo pisemnego wystąpienia do IOK o udostępnienie kopii "Karty oceny formalnej" bez danych pozwalających na identyfikację osób oceniających wniosek.

### **6.2. Ocena merytoryczna**

6.2.1 Wniosek, który spełnia kryteria dostępu weryfikowalne na etapie oceny formalnej i jednocześnie wszystkie kryteria formalne, przekazywany jest do oceny merytorycznej. Oceny merytorycznej każdego wniosku o dofinansowanie projektu dokonuje Komisja Oceny Projektów przy pomocy Karty oceny merytorycznej wniosku o dofinansowanie projektu konkursowego PO KL, stanowiącej załącznik do niniejszej dokumentacji.

6.2.2 Ocena zawartości merytorycznej każdego wniosku dokonywana jest przez dwie osoby wybrane w drodze losowania przeprowadzonego przez przewodniczącego KOP na posiedzeniu KOP w obecności co najmniej 3 członków KOP. Ocena merytoryczna dokonywana jest niezależnie przez każdego z oceniających.

6.2.3 Komisja Oceny Projektów dokonuje weryfikacji merytorycznej poprawnych pod względem formalnym wniosków o dofinansowanie projektów, uwzględniając wymienione poniżej kryteria.

# • OGÓLNE KRYTERIA HORYZONTALNE

Ogólne kryteria horyzontalne dla projektów standardowych zostały wskazane w załączniku nr 1 Uchwały nr 18 Pre-Komitetu Monitorującego POKL z dnia 22 września 2007 roku i związane są z koniecznością zapewnienia przebiegu projektów zgodnie z celami strategicznymi Programu. Ocena wniosków złożonych w ramach konkursu POKL/6.3/3/10 prowadzona będzie w oparciu o następujące kryteria horyzontalne:

• zgodność z właściwymi politykami i zasadami wspólnotowymi (w tym: polityką równych szans kobiet i mężczyzn oraz koncepcją zrównoważonego rozwoju), a także prawodawstwem wspólnotowym,

W odniesieniu do projektów w ramach PO KL należy stosować standard minimum związany z przestrzeganiem zasady równości szans kobiet i mężczyzn. Stwierdzenie, czy projekt jest zgodny z zasadą równości szans kobiet i mężczyzn odbywa się na podstawie standardu minimum zamieszczonego w części A Karty oceny merytorycznej.

Członkowie Komisji Oceny Projektów zobowiązani są do udzielenia odpowiedzi na każdy punkt standardu. Nieuzyskanie co najmniej dwóch pozytywnych odpowiedzi w standardzie równoznaczne jest z odrzuceniem wniosku w przypadku projektów konkursowych.

# Standard minimum jest spełniony w przypadku uzyskania co najmniej dwóch pozytywnych odpowiedzi na poniższe pytania:

1. Czy projekt zawiera analize sytuacji kobiet i meżczyzn dotyczącą obszaru interwencji i/lub zasięgu oddziaływania projektu, która wskazuje na nierówności ze względu na płeć? TAK/NIE

2. Czy analiza sytuacji kobiet i mężczyzn zawiera dane ilościowe, które wskazują na brak istniejących nierówności w obszarze interwencji i/lub zasięgu oddziaływania projektu? TAK/NIE

3. Czy użyte w analizie sytuacji kobiet i mężczyzn dane w podziale na płeć dotyczą obszaru interwencji i zasięgu oddziaływania projektu?

# TAK/NIE

4. Czy działania odpowiadają na nierówności ze względu na płeć istniejące w obszarze interwencji i/lub zasięgu oddziaływania projektu i/lub różnicują działania (formy wsparcia) dla kobiet i mężczyzn?

# TAK/NIE

5. Czy rezultat(y) są podane w podziale na płeć i/lub wskazują, jak projekt wpłynie na sytuację kobiet i mężczyzn w obszarze interwencji i/lub zasięgu oddziaływania projektu?

# TAK/NIE

6. Czy projekt wskazuje, w jaki sposób zostanie zapewnione równościowe zarządzanie projektem?

# TAK/NIE

7. Czy projekt należy do wyjątku, co do którego nie stosuje się standardu minimum TAK/NIE

### Wyjątki, co do których nie stosuje się standardu minimum:

- 1) profil działalności projektodawcy (ograniczenia statutowe),
- 2) realizacja działań pozytywnych (działania te pozwalają na wpłynięcie na niekorzystną sytuację danej płci w konkretnym obszarze interwencji i zasięgu oddziaływania projektu, a tym samym wyrównania jej szans społecznych i zawodowych),
- 3) zamknięta rekrutacja projekt obejmuje ze względu na swój zakres oddziaływania – wsparciem wszystkich pracowników/personel konkretnego podmiotu, wyodrębnionej organizacyjnie części danego podmiotu lub konkretnej grupy podmiotów wskazanych we wniosku o dofinansowanie.

#### UWAGA:

Analiza sytuacji kobiet i mężczyzn oznacza przedstawienie danych liczbowych w podziale na płeć oraz ich analizę jakościową. Może więc się tak zdarzyć, że dane liczbowe dotyczące np. osób bezrobotnych będą wskazywały na brak nierówności (udział K i M w grupie bezrobotnych w proporcjach 50 na 50). Nie oznacza to jednak faktycznej równości, gdyż przyglądając się innym danym (tez o charakterze jakościowym) możemy zauważyć zróżnicowanie sytuacji bezrobotnych kobiet i mężczyzn (przyczyny bezrobocia, posiadane kwalifikacje, trudności i bariery w zdobyciu zatrudnienia, aspiracje zawodowe, kompetencje związane z poszukiwaniem pracy, motywacje, poziom samooceny, możliwości czasowe związane z ewentualnym podjęciem zatrudnienia a obowiązki związane z opieką nad osobami zależnymi etc.). Analiza powinna ujawniać tego typu zróżnicowanie sytuacji, a projekt poprzez dostosowanie działań i rezultatów powinien uwzględniać tego typu dane. Opis, w jaki sposób przygotować poprawnie wniosek o dofinansowanie pod kątem zasady równości szans kobiet i mężczyzn, znajduje się w poradniku "Zasada równości szans kobiet i mężczyzn w projektach PO KL".

Ponadto projekt powinien przyczyniać się do wspierania następujących zagadnień horyzontalnych:

- rozwój lokalny;
- rozwój społeczeństwa informacyjnego;
- zrównoważony rozwój.

Szczegółowe informacje dotyczące powyższych kryteriów horyzontalnych znajdują się w Podręczniku przygotowywania wniosków o dofinansowanie projektów w ramach Programu Operacyjnego Kapitał Ludzki z dnia 1 kwietnia 2009 r.

• zgodność z prawodawstwem krajowym.

Oceniana jest zgodność projektu z prawodawstwem krajowym, w szczególności z regulacjami dotyczącymi zamówień publicznych oraz zasadami udzielania pomocy publicznej<sup>17</sup>. W przypadku projektów innowacyjnych nie wiążą projektodawców ustawy specyficzne dla danego obszaru (jak np. ustawa o promocji zatrudnienia i instytucjach rynku pracy czy ustawa o pomocy społecznej), ponieważ z istoty swej – poszukiwanie nowych rozwiązań – projekty innowacyjne muszą wykraczać poza ramy narzucone przepisami tych ustaw.

• zgodność ze Szczegółowym Opisem Priorytetów PO KL.

Osoby przystępujące do opracowania projektu i wypełnienia wniosku o dofinansowanie powinny zapoznać się z zapisami Szczegółowego Opisu Priorytetów PO KL. Wnioski nie mogą zawierać propozycji wsparcia innego niż wskazane w tym dokumencie typy projektów w ramach Działania 6.3 POKL. W Szczegółowym Opisie Priorytetów POKL określono również odbiorców pomocy oraz instytucje, które są uprawnione do realizacji projektów.

Ocena wniosku na podstawie ogólnych kryteriów horyzontalnych ma postać "0-1", tzn. "spełnia – nie spełnia".

Wnioski niespełniające jednego lub więcej kryteriów są odrzucane na pierwszym etapie oceny merytorycznej.

# • OGÓLNE KRYTERIA MERYTORYCZNE

Za stopień, w jakim wniosek spełnia ogólne kryteria merytoryczne w trakcie oceny merytorycznej, przyznawane będą oceny punktowe zgodnie z metodologią stosowania kryteriów wyboru projektów.

Ogólne kryteria merytoryczne dotyczą treści wniosku, wiarygodności i zdolności projektodawcy do podjęcia realizacji projektu oraz zasad finansowania projektów w ramach PO KL. W ramach niniejszego konkursu stosowane będą następujące ogólne kryteria merytoryczne:

 $\overline{a}$ 

<sup>17</sup> Por. zapisy rozdziału 5.4 oraz 5.5 niniejszej dokumentacji.

"Inicjatywy lokalne na rzecz podnoszenia aktywności zawodowej na obszarach wiejskich"

- > jakości projektu:
	- uzasadnienie potrzeby realizacji projektu w kontekście celów szczegółowych określonych dla Priorytetu VI PO KL,
	- sposób wyboru i zapewnienia udziału w projekcie określonych grup docelowych,
	- wartość dodana projektu,
	- · adekwatność doboru instrumentów służących realizacji projektu do sytuacji i potrzeb grupy docelowej,
	- rezultaty projektu,
	- racjonalność harmonogramu działań,
- $\triangleright$  Beneficjenta:
	- sposób zarządzania projektem (czytelność zasad realizacji),
	- wiarygodność doświadczenie w zarządzaniu projektami, potencjał instytucjonalny (w tym potencjał kadrowy i finansowy),
- $\triangleright$  finansowania projektu:
	- niezbędność wydatku do realizacji projektu i osiągania jego celów,
	- efektywność wydatków projektu (relacja nakład/rezultat),
	- kwalifikowalność wydatków.

Warunkiem wyboru projektu do dofinansowania jest uzyskanie w ocenie merytorycznej co najmniej 60 punktów w ocenie łącznej oraz nie mniej niż 60% punktów możliwych do uzyskania w każdym punkcie oceny cząstkowej odnotowywanej w Karcie oceny merytorycznej.

Spełnienie powyższego warunku nie zawsze jest równoznaczne z przyznaniem dofinansowania na realizację projektu. O wyborze projektu do realizacji zdecyduje pozycja (liczba punktów), jaką dany projekt uzyska na liście rankingowej. Szczegółowe informacje znajdują się w Zasadach dokonywania wyboru projektów w ramach Programu Operacyjnego Kapitał Ludzki z dnia 1 stycznia 2010 r. (rozdział VI "Wybór projektów" – procedura konkursowa).

Maksymalna możliwa do uzyskania liczba punktów za spełnianie ogólnych kryteriów merytorycznych wynosi 100.

### • KRYTERIA STRATEGICZNE

W przypadku projektów konkursowych kryteria strategiczne dotyczą preferowania pewnych typów projektów. Spełnianie kryteriów strategicznych nie jest obowiązkowe, aby wniosek mógł zostać pozytywnie oceniony pod względem merytorycznym. Niespełnienie kryteriów

strategicznych nie wyklucza uzyskania maksymalnej liczby punktów za spełnianie ogólnych kryteriów merytorycznych. Jednakże uzyskanie premii punktowej za spełnienie kryteriów strategicznych podnosi ogólną liczbę otrzymanych punktów i zwiększa szanse na otrzymanie dofinansowania.

# W ramach Działania 6.3 dodatkowe punkty bedzie można uzyskać w następujących przypadkach:

1. Projektodawca i/lub jego partnerzy posiadają doświadczenie we współpracy w ramach LGD lub partnerstw na rzecz rozwoju (dotyczy typu/ów operacji numer od 1 do 3) $^{18}$  - **(10 pkt)**.

### UWAGA:

Weryfikacja spełniania kryterium będzie się odbywać na podstawie treści wniosku o dofinansowanie realizacji projektu.

2. Projekt zapewnia wykorzystanie modelu aktywizacji środowisk lokalnych wypracowanego na podstawie zwalidowanych rezultatów PIW EQUAL (dotyczy typu/ów operacji numer od 1 do 3) $^{19}$  - **(10 pkt)**.

# UWAGA:

Weryfikacja spełniania kryterium będzie się odbywać na podstawie treści wniosku o dofinansowanie realizacji projektu.

3. Projekt jest ukierunkowany na aktywizację zawodową oraz poprawę zdolności do zatrudnienia mieszkańców obszarów wiejskich poprzez nabycie umiejętności/kwalifikacji przygotowujących do podjęcia pracy w zawodach poza rolniczych (dotyczy typu/ów operacji numer od 1 do  $2^{20}$ ) - (10 pkt).

 $\overline{a}$  $^{18}$  Zgodnie z numeracją wprowadzoną w podrozdziale 5.3 niniejszej dokumentacji

<sup>&</sup>lt;sup>19</sup> Zgodnie z numeracją wprowadzoną w podrozdziale 5.3 niniejszej dokumentacji

 $^{20}$  Zgodnie z numeracją wprowadzoną w podrozdziale 5.3 niniejszej dokumentacji

#### UWAGA:

Weryfikacja spełniania kryterium będzie się odbywać na podstawie treści wniosku o dofinansowanie realizacji projektu.

Przy sporządzaniu wniosku o dofinansowanie realizacji projektu Beneficjent powinien uwzględnić zapisy Podręcznika przygotowywania wniosków o dofinansowanie projektów w ramach PO KL dostępnego na stronie internetowej Wojewódzkiego Urzedu Pracy w Zielonej Górze (www.wup.zgora.pl).

### UWAGA:

Szczegółowy wykaz kryteriów oceny merytorycznej wraz z maksymalną liczbą punktów możliwą do uzyskania w poszczególnych polach wniosku (z uwzględnieniem punktów cząstkowych przyznawanych zgodnie z systemem wagowym) zawarty jest w Karcie oceny merytorycznej wniosku o dofinansowanie projektu konkursowego PO KL, stanowiącej załącznik do niniejszej dokumentacji.

W przypadku gdy oceniający stwierdzi, że wniosek nie spełnia ogólnych kryteriów formalnych bądź kryteriów dostępu, których weryfikacja dokonywana była na etapie oceny formalnej, wniosek - jako niepodlegający ocenie merytorycznej - trafia ponownie do oceny formalnej. Oceniający odnotowuje ten fakt na Karcie oceny merytorycznej. Ponowna ocena formalna odbywa się w terminie 5 dni od daty podpisania Karty oceny merytorycznej.

#### Oceniający może:

- zaproponować zmniejszenie wartości projektu o maksymalnie 25% w związku ze zidentyfikowaniem wydatków niekwalifkowalnych,

- zaproponować zwiększenie wartości projektu o maksymalnie 5% w związku z wprowadzeniem dodatkowych, nieprzewidzianych przez projektodawcę zadań i/lub dokonać przesunięć części budżetu między poszczególnymi zadaniami, jeśli uzna, że takie zmiany pozwolą w większym stopniu przyczynić się do osiągnięcia celów projektu.

Oceniający może zaproponować również zmiany dotyczące zakresu merytorycznego projektu. W przypadku zaproponowania przez oceniającego zmian w zakresie merytorycznym i/lub budżecie projekt jest kierowany do negocjacji.

Na podstawie oceny wyrażonej w zatwierdzonym protokole prac KOP sporządzana jest lista rankingowa wszystkich wniosków przekazanych do oceny merytorycznej (tj. lista projektów, które podlegały ocenie merytorycznej, uszeregowanych w kolejności malejącej liczby uzyskanych punktów). Projekt zamieszczony na liście rankingowej może zostać przyjęty do dofinansowania, jeśli jego wartość nie przekracza 125% kwoty dostępnej jeszcze do zakontraktowania w ramach konkursu oraz średnia arytmetyczna ocen wynosi:

- minimum 60 punktów ogółem za spełnianie ogólnych kryteriów merytorycznych oraz

- co najmniej 60% punktów w poszczególnych punktach oceny merytorycznej (zgodnie z "Kartą oceny merytorycznej", stanowiącą załącznik do niniejszej dokumentacji konkursowej).

UWAGA: Po zatwierdzeniu listy rankingowej organ lub osoba zatwierdzająca listę rankingową wniosków może zdecydować o nieprzyznaniu dofinansowania danemu projektodawcy w przypadku zaistnienia nowych, nieznanych osobie oceniającej na etapie oceny wniosku o dofinansowanie okoliczności uzasadniających podjęcie takiej decyzji, np. ujawnienie podania przez projektodawcę nieprawdziwych informacji we wniosku o dofinansowanie.

W terminie 10 dni<sup>21</sup> od daty zakończenia posiedzenia KOP, podczas którego wniosek był oceniany, Projektodawca otrzyma (wysłane za potwierdzeniem odbioru) pismo informujące o:

- możliwości przyjęcia wniosku do realizacji – pismo informuje projektodawcę o pozytywnym rozpatrzeniu wniosku wraz z podaniem punktacji i kwoty dofinansowania, pod warunkiem dostarczenia w terminie 14 dni od daty otrzymania przedmiotowego pisma wymaganych załączników,

- możliwości podjęcia negocjacji – pismo informujące o wyniku oceny merytorycznej wraz z podaniem punktacji, a także propozycji dokonania zmian merytorycznych w treści wniosku i/lub zmian w budżecie projektu (w tym metodologii wyliczenia kosztów pośrednich rozliczanych ryczałtem) wraz z uzasadnieniem

albo:

- pozytywnym rozpatrzeniu wniosku, ale nieprzyjęciu go do dofinansowania z powodu braku środków finansowych (wraz z podaniem punktacji),

- odrzuceniu wniosku – pismo informujące o negatywnym rozpatrzeniu wniosku z podaniem przyczyny, w tym punktacji.

<sup>21</sup> W uzasadnionych przypadkach termin ten może zostać wydłużony do 15 dni, o czym niezwłocznie wraz z podaniem przyczyny wydłużenia terminu informuje się wszystkich wnioskodawców za pośrednictwem strony internetowej IOK.

Każde z wyżej wymienionych pism zawierać będzie załącznik w postaci kopii Karty oceny merytorycznej (bez danych pozwalających na identyfikację osób oceniających wniosek). Pismo informujące projektodawcę o odrzuceniu wniosku zawiera pouczenie o możliwości złożenia protestu od wyników oceny wniosku, a także sposobu dokonania oceny (w zakresie ewentualnych naruszeń proceduralnych, które mogły mieć wpływ na prawidłowość i bezstronność dokonanej oceny) wraz ze wskazaniem terminu i trybu, w jakim należy złożyć protest.

# **6.3. Negocjacje**

6.3.1 Wniosek może zostać skierowany do negocjacji przez oceniających na etapie oceny merytorycznej. Negocjacje mogą dotyczyć zarówno zakresu merytorycznego, jak i budżetu projektu, w tym wysokości kwoty dofinansowania oraz wysokości i metodologii wyliczenia kosztów pośrednich rozliczanych ryczałtem. Propozycja dokonania zmian merytorycznych w treści wniosku i/lub zmian w budżecie projektu (w tym wysokości kwoty dofinansowania oraz wysokości i metodologii wyliczenia kosztów pośrednich rozliczanych ryczałtem) zawarta jest w piśmie adresowanym do projektodawcy.

6.3.2 Projektodawca, któremu przyznano niższą od wnioskowanej kwotę dofinansowania ze względu na zidentyfikowanie wydatków niekwalifikowalnych (nieuprawnionych, nieuzasadnionych lub zawyżonych w porównaniu ze stawkami rynkowymi), ma prawo podjąć negocjacje z IOK, o ile dysponuje istotnymi argumentami świadczącymi o prawidłowości swoich założeń budżetowych. Zmniejszenie wartości projektu ustalone w wyniku oceny merytorycznej lub negocjacji nie może być jednak wyższe niż 25% początkowej wartości projektu.

6.3.3 W przypadku gdy zmniejszenie wartości projektu ustalone w wyniku oceny merytorycznej i negocjacji byłoby wyższe niż 25% początkowej wartości projektu IOK ma prawo do odstąpienia od podpisania umowy o dofinansowanie projektu.

6.3.4 Negocjacje należy podjąć w terminie 5 dni od otrzymania pisma informującego o tym przypadku i muszą zostać zakończone w ciągu 20 dni od dnia rozpoczęcia negocjacji. Negocjacje będą prowadzone w formie pisemnej – każda ze stron jest zobowiązana do złożenia pisemnego stanowiska w terminie 5 dni od terminu otrzymania stanowiska drugiej. Termin otrzymania pisemnego stanowiska potwierdzany jest zwrotnym potwierdzeniem odbioru.

6.3.5 Jeśli w wyniku negocjacji zmieni się zakres merytoryczny projektu lub jego budżet będzie inny od pierwotnie wnioskowanego, wówczas Projektodawca na wezwanie IOK i w określonym przez nią terminie, jednakże nie krótszym niż 5 dni od zakończenia negocjacji, składa skorygowany (wyłącznie o ustalenia zawarte w protokole z negocjacji) wniosek o dofinansowanie (w pliku ZIP\_POKL oraz 2 egzemplarzach papierowych, tj. oryginał oraz kopia poświadczona za zgodność z oryginałem zgodnie ze sposobem określonym w dokumentacji konkursowej albo 2 oryginały). W przypadku zmiany wartości projektu, zmianie może ulec również proporcjonalnie wkład własny projektodawcy, a także wysokość kosztów pośrednich i/lub wartość cross-financingu.

6.3.6 Niezłożenie w terminie poprawionego wniosku, złożenie wniosku o dofinansowanie skorygowanego niezgodnie z ustaleniami zawartymi w protokole z negocjacji, ze zmianami niewynikającymi z tych ustaleń lub innymi błędami upoważnia IOK do odstąpienia od podpisania umowy o dofinansowanie projektu, bez możliwości ponownej poprawy wniosku.

6.3.7 W przypadku gdy Projektodawca w wyniku prowadzonych negocjacji rezygnuje z podpisania umowy o dofinansowanie lub rezygnuje z podjęcia negocjacji, pisemnie informuje o tym fakcie IOK i nie przysługuje mu prawo do złożenia protestu i tym samym prawo do wniesienia skargi administracyjnej.

6.3.8 Beneficjent, którego wniosek został odrzucony na etapie weryfikacji formalnej lub oceny merytorycznej, ma możliwość odebrania kopii wniosków oraz załączników z Wojewódzkiego Urzędu Pracy w Zielonej Górze w terminie 1 miesiąca od dnia otrzymania pisma informującego o odrzuceniu wniosku lub od dnia złożenia przez Beneficjenta protestu. Po tej dacie kopie wniosku oraz załączników zostaną zniszczone, a oryginał zarchiwizowany zgodnie z przyjętymi procedurami.

### **6.4 Procedura odwoławcza**

6.4.1 Decyzje dotyczące odrzucenia wniosku w wyniku oceny formalnej lub nieprzyznania dotacji po ocenie merytorycznej nie są ostateczne, podlegają procedurom odwoławczym.

6.4.2 Każdemu projektodawcy przysługuje prawo pisemnego wystąpienia do IOK o udostępnienie dokumentów związanych z oceną złożonego przez niego wniosku o dofinansowanie projektu, w tym kart oceny (oceny formalnej i/lub merytorycznej) bez danych pozwalających na identyfikację osób oceniających wniosek.

6.4.3 W ramach procedury odwoławczej obowiązują dwa etapy: etap przedsądowy w ramach Systemu Realizacji PO KL oraz etap sądowy, przy czym środki odwoławcze przysługują wyłącznie wnioskodawcom, których wnioski uzyskały ocenę negatywną. Złożenie protestu nie przysługuje zatem wnioskodawcy, którego wniosek został oceniony pozytywnie, lecz nie został przyjęty do dofinansowania z powodu wyczerpania alokacji.

6.4.4 Na etapie przedsądowym procedury odwoławczej wnioskodawcy przysługują dwa środki odwoławcze: protest i odwołanie.

6.4.5 Ubiegający się o dofinansowanie Projektodawca, którego projekt został negatywnie oceniony, w terminie 14 dni kalendarzowych od dnia otrzymania informacji w tej sprawie może złożyć **pisemny protest**. Protest nie może zostać złożony za pośrednictwem faksu i w formie elektronicznej.

6.4.6 Protest jest składany do WUP w Zielonej Górze i przez niego rozpatrywany.

6.4.7 Protest podlega rozpatrzeniu w terminie 30 dni kalendarzowych od dnia jego otrzymania przez WUP w Zielonej Górze.

6.4.8 W przypadku negatywnego rozpatrzenia protestu ubiegający się o dofinansowanie, w terminie 7 dni kalendarzowych od dnia otrzymania informacji w tym zakresie, może wnieść odwołanie do Instytucji Pośredniczącej PO KL, tj. Departamentu Europejskiego Funduszu Społecznego w Urzędzie Marszałkowskim Województwa Lubuskiego. Odwołanie jest rozpatrywane w terminie 30 dni kalendarzowych od dnia jego otrzymania przez IP.

6.4.9 Zgodnie z art. 30c ustawy z dnia 6 grudnia 2006 r. o zasadach prowadzenia polityki rozwoju od negatywnego wyniku procedury odwoławczej, tj. jedynie od negatywnego rozstrzygnięcia wszystkich środków odwoławczych przewidzianych w Systemie Realizacji PO KL (protestu i odwołania) wnioskodawcy przysługuje skarga wnoszona bezpośrednio do wojewódzkiego sądu administracyjnego w terminie 14 dni kalendarzowych od dnia otrzymania informacji o wyniku procedury odwoławczej wraz z kompletną dokumentacją w sprawie, obejmującą wniosek o dofinansowanie wraz z informacją o przedmiocie oceny projektu, kopie wniesionych środków odwoławczych oraz informacji o wyniku procedury odwoławczej.

6.4.10 Szczegółowe informacje o wymogach i trybie rozpatrywania środków odwoławczych znajdują się w Zasadach dokonywania wyboru projektów PO KL 2007-2013 z dnia 1 stycznia 2010 r. (podrozdział 6.15 Procedura odwoławcza) oraz w Wytycznych Ministra Rozwoju Regionalnego z dnia 11 sierpnia 2009 r. w zakresie wymogów, jakie powinny uwzględniać procedury odwoławcze ustalone dla programów operacyjnych dla konkursów ogłaszanych od dnia 20 grudnia 2008 r.

# **6.5. Umowa o dofinansowanie projektu wraz z zał**ą**cznikami**

6.5.1 Wnioskodawca ubiegający się o dofinansowanie w przypadku wyłonienia jego projektu do dofinansowania podpisuje z Instytucją Ogłaszającą Konkurs umowę o dofinansowanie projektu, której wzór stanowi załącznik do niniejszej Dokumentacji konkursowej.

6.5.2 Podpisując umowę o dofinansowanie projektu, ubiegający się o dofinansowanie zobowiązuje się realizować projekt zgodnie z zasadami określonymi w obowiązujących dokumentach programowych i wytycznych oraz przepisami prawa wspólnotowego i krajowego.

6.5.3 Jeśli Projektodawca otrzymał pismo informujące go o możliwości przyjęcia wniosku do realizacji lub z pozytywnym dla siebie skutkiem zakończył negocjacje z IOK, na wezwanie IOK w terminie 14 dni od otrzymania przez niego informacji w tej sprawie jest zobowiązany do przedłożenia załączników do umowy o dofinansowanie.

Wymagane dokumenty obejmują:

- 1. Poświadczoną za zgodność z oryginałem kopię statutu lub innego dokumentu określającego zakres działalności Beneficjenta/Partnera krajowego (niniejszy dokument nie jest wymagany od: jednostek sektora finansów publicznych, jednostek samorządu terytorialnego, uczelni wyższych).
- 2. Poświadczony za zgodność z oryginałem aktualny wyciąg z Krajowego Rejestru Sądowego lub innego właściwego rejestru (np. ewidencja działalności gospodarczej), z okresu nie dłuższego niż 3 miesiące przed dniem otrzymania pisma z informacją na temat możliwości podpisania umowy lub inny dokument potwierdzający formę i charakter prowadzonej działalności wraz z danymi osób upoważnionych do podejmowania decyzji wiążących w imieniu Beneficjenta (projektodawcy)/Partnera - np. uchwała powołująca Wójta Gminy, Rektora uczelni itp.
- 3. Pełnomocnictwo do reprezentowania ubiegającego się o dofinansowanie/Partnera krajowego – załącznik wymagany, gdy wniosek/umowa partnerska jest podpisywany/a przez osobę/osoby nie posiadającą/e statutowych uprawnień do reprezentowania wnioskodawcy/Partnera lub gdy z innych dokumentów wynika, że uprawnionymi do podpisania wniosku/umowy partnerskiej są co najmniej dwie osoby. Dostarczone pełnomocnictwo powinno mieć charakter szczególny. W treści pełnomocnictwa należy zawrzeć następujące informacje: tytuł projektu, numer konkursu, w ramach którego projekt został złożony, nazwę i numer Działania i Poddziałania. Ponadto w treści dokumentu należy dokładnie określić zakres udzielanego pełnomocnictwa (np. poprzez zamieszczenie klauzuli: "pełnomocnictwo do składania oświadczeń woli w imieniu ……….., w sprawie realizacji projektu, w tym do: podpisania wniosku o dofinansowanie realizacji projektu, potwierdzania kopii dokumentów związanych z realizacją projektu za zgodność z oryginałem, podpisania oraz aneksowania umowy, zaciągania zobowiązań finansowych koniecznych do zabezpieczenia prawidłowej realizacji umowy, ….."). W sytuacji Beneficjenta/Partnera będącego spółką prawa handlowego w myśl art. 230 kodeksu spółek handlowych w przypadku rozporządzenia prawem lub zaciągnięcia zobowiązania do świadczenia o wartości dwukrotnie przewyższającej wysokość kapitału zakładowego wymagana jest odpowiednia uchwała wspólników, chyba że umowa spółki stanowi inaczej.
- 4. Pełnomocnictwo dla Lidera do podpisania umowy o dofinansowanie projektu w imieniu i na rzecz partnerów (dotyczy wyłącznie projektów realizowanych w partnerstwie w rozumieniu Ustawy z dnia 6 grudnia 2006 r. o zasadach prowadzenia polityki rozwoju).
- 5. Oświadczenie Beneficjenta /Partnera krajowego o kwalifikowalności VAT (wzór oświadczenia stanowi załącznik do umowy o dofinansowanie projektu oraz załącznik do niniejszej dokumentacji).
- 6. Odpowiednią uchwałę właściwego organu jednostki samorządu terytorialnego lub inny właściwy dokument organu, który dysponuje budżetem wnioskodawcy (zgodnie z przepisami o finansach publicznych), zatwierdza projekt lub udziela pełnomocnictwa do zatwierdzenia projektów współfinansowanych z Europejskiego Funduszu Społecznego – dokument wymagany w przypadku Beneficjentów, będących jednostkami samorządu terytorialnego lub jednostkami organizacyjnymi samorządu terytorialnego (Uwaga! Instytucje szkoleniowe oraz placówki prowadzące kształcenie ustawiczne w formach pozaszkolnych, dla których organem prowadzącym/dotującym

jest właściwa jednostka samorządu terytorialnego, również zobowiązane są do dostarczenia ww. dokumentu). W treści dokumentu należy uwzględnić m.in. takie informacje, jak: tytuł projektu oraz numer konkursu, w ramach którego składany jest projekt.

- 7. Oświadczenie Beneficjenta/Partnera krajowego o niekorzystaniu z pomocy pochodzącej z innych programów operacyjnych w odniesieniu do tych samych wydatków kwalifikowanych związanych z danym projektem.
- 8. Umowę/porozumienie pomiędzy partnerami (dotyczy partnerstwa krajowego) - w przypadku gdy w realizację projektu oprócz wnioskodawcy zaangażowani są partnerzy. Umowa/porozumienie z partnerem mają określić podział zadań - poprzez zaangażowanie w realizację projektu należy rozumieć wniesienie wkładu finansowego, materialnego lub merytorycznego, realizację wyodrębnionej części projektu lub wspólne świadczenie usług (realizacja projektu w partnerstwie została opisana w pkt. 5.7 niniejszej dokumentacji).
- 9. Zaświadczenie lub oświadczenie Beneficjenta/Partnera krajowego o niezaleganiu z opłacaniem składek na ubezpieczenie społeczne i zdrowotne lub innych opłat wydane przez właściwy organ z okresu nie dłuższego niż 3 miesiące przed dniem otrzymania pisma z informacją na temat możliwości podpisania umowy o dofinansowanie projektu.
- 10.Zaświadczenie lub oświadczenie Beneficjenta/Partnera krajowego o niezaleganiu z uiszczaniem podatków wobec Skarbu Państwa z okresu nie dłuższego niż 3 miesiące przed dniem otrzymania pisma z informacją na temat możliwości podpisania umowy o dofinansowanie projektu.
- 11. Deklarację poświadczająca wkład własny Beneficjenta/Partnera krajowego (załącznik wymagany tylko wtedy, jeśli budżet projektu przewiduje wkład własny Beneficjenta/Partnera).
- 12. Numer rachunku bankowego Beneficjenta (wyodrębnionego na potrzeby realizacji projektu) oraz nazwę i adres banku.

### 13. Oświadczenie o wyborze formy rozliczania projektu:

- wydruku z ewidencji księgowej zgodnie z Wymaganiami w odniesieniu do informatycznego systemu finansowo - księgowego (załącznik nr 5 do umowy o dofinansowanie projektu) lub
- tabeli zawartej w załączniku nr 1 do Wniosku o płatność.

Załączniki nr 5, 9, 10 i 11 wymagają kontrasygnaty księgowego lub poświadczenia przez uprawnioną w tym zakresie instytucję.

Załączniki należy przygotować i dostarczyć do WUP w Zielonej Górze, stosując analogiczne zasady do wskazanych w podrozdziale 5.8 i 5.9 niniejszej dokumentacji.

Jednocześnie należy pamietać o tym, iż zgodnie z obowiązującym wzorem Umowy o dofinansowanie projektu w ramach Programu Operacyjnego Kapitał Ludzki integralną część umowy stanowią następujące załączniki:

- $\triangleright$  wniosek
- zakres danych osobowych powierzonych do przetwarzania
- $\geq$  oświadczenie o kwalifikowalności podatku VAT<sup>22</sup>
- harmonogram płatności
- $\triangleright$  wymagania w odniesieniu do informatycznego systemu finansowo-księgowego<sup>23</sup>
- $\triangleright$  wzór oświadczenia o wyrażeniu zgody na przetwarzanie danych osobowych
- $\triangleright$  wzór upoważnienia do przetwarzania danych osobowych na poziomie Beneficjenta i podmiotów przez niego umocowanych
- > wzór odwołania upoważnienia do przetwarzania danych osobowych na poziomie Beneficjenta i podmiotów przez niego umocowanych.

### UWAGA:

 $\overline{a}$ 

przypadku Beneficjenta (Projektodawcy) będącego jednostką sektora finansów publicznych skarbnik/główny księgowy ma podstawę prawną do udzielenia kontrasygnaty na etapie podpisywania umowy o dofinansowanie projektu. Kontrasygnata skarbnika/głównego księgowego jednostki sektora finansów publicznych nie jest wymagana na etapie składania wniosku o dofinansowanie.

<sup>22</sup> Nie dotyczy sytuacji, w których Beneficjent nie będzie kwalifikował kosztu podatku od towaru i usług.

<sup>23</sup> Nie dotyczy sytuacji, w których Beneficjent nie będzie przedkładał wraz z wnioskiem o płatność wydruku z ewidencji księgowej projektu.

# IOK dokonuje weryfikacji wszystkich wymaganych załączników w terminie 5 dni od daty ich wpływu.

6.5.4 NiezłoŜenie Ŝądanych załączników w komplecie w wyznaczonym terminie oznacza rezygnację z ubiegania się o dofinansowanie. Za datę złożenia wymaganych załączników uznaje się datę wpływu do sekretariatu Wojewódzkiego Urzędu Pracy w Zielonej Górze. Brak zgodności treści załączników z informacjami zawartymi we wniosku o dofinansowanie skutkuje odstąpieniem od zawarcia umowy o realizację projektu.

6.5.5 W przypadku gdy okres realizacji projektu zawarty we wniosku o dofinansowanie projektu na skutek opóźnień w ocenie wniosku zakłada rozpoczęcie realizacji projektu przed terminem zawarcia umowy o dofinansowanie, IOK może na pisemny wniosek Beneficjenta wyrazić zgodę na dostosowanie okresu realizacji projektu (w tym również harmonogramu realizacji projektu, harmonogramu płatności i budżetu projektu w części dotyczącej daty poniesienia wydatku) do terminu podpisania umowy o dofinansowanie.

6.5.6 W terminie 5 dni od wpływu do IOK wszystkich wymaganych poprawnie sporządzonych załączników, IOK dokonuje ich weryfikacji i przesyła projektodawcy (za potwierdzeniem odbioru) opatrzone parafami na każdej stronie dwa egzemplarze umowy o dofinansowanie projektu z prośbą o ich opatrzenie parafami na każdej stronie i podpisanie przez upoważnioną/e osobę/y reprezentującą/e projektodawcę oraz przesłanie w terminie 3 dni do IOK. Projektodawca w terminie 3 dni od daty otrzymania wysłanych przez IOK dwóch egzemplarzy umowy o dofinansowanie odsyła do IOK (za potwierdzeniem odbioru) dwa egzemplarze umowy o dofinansowanie opatrzone parafami na każdej stronie i podpisane przez upoważnioną/e osobę/y reprezentującą/e projektodawcę. Po otrzymaniu podpisanych przez Beneficjenta egzemplarzy umowy, upoważniony przedstawiciel IOK w terminie 3 dni podpisuje oba egzemplarze umowy i odsyła niezwłocznie (za potwierdzeniem odbioru) jeden egzemplarz do Beneficjenta. Za datę podpisania umowy uznaje się wówczas dzień podpisania umowy przez przedstawiciela IOK. Podpisanie umowy jest również możliwe w siedzibie IOK.

6.5.7 Wnioskodawcy, których projekt został zatwierdzony do dofinansowania, lecz jeszcze nie podpisali umowy o dofinansowanie projektu, zobowiązani są do przestrzegania zasad realizacji projektów w ramach Programu Operacyjnego Kapitał Ludzki określonych w dokumentach programowych oraz przepisach prawa. W szczególności dotyczy to obowiązku oznaczania projektu zgodnie z Wytycznymi dotyczącymi oznaczania projektów w ramach Programu Operacyjnego Kapitał Ludzki z dnia 4 lutego 2009 r. jeszcze przed podpisaniem umowy o dofinansowanie projektu.

6.5.8 Szczegółowe informacje na temat podpisania umowy o dofinansowanie projektu zostały zawarte w dokumencie System Realizacji Programu Operacyjnego Kapitał Ludzki 2007-2013 w ramach zmienionej części Zasady dokonywania wyboru projektów w ramach Programu Operacyjnego Kapitał Ludzki z dnia 1 stycznia 2010 r.

# **VII. Słownik**

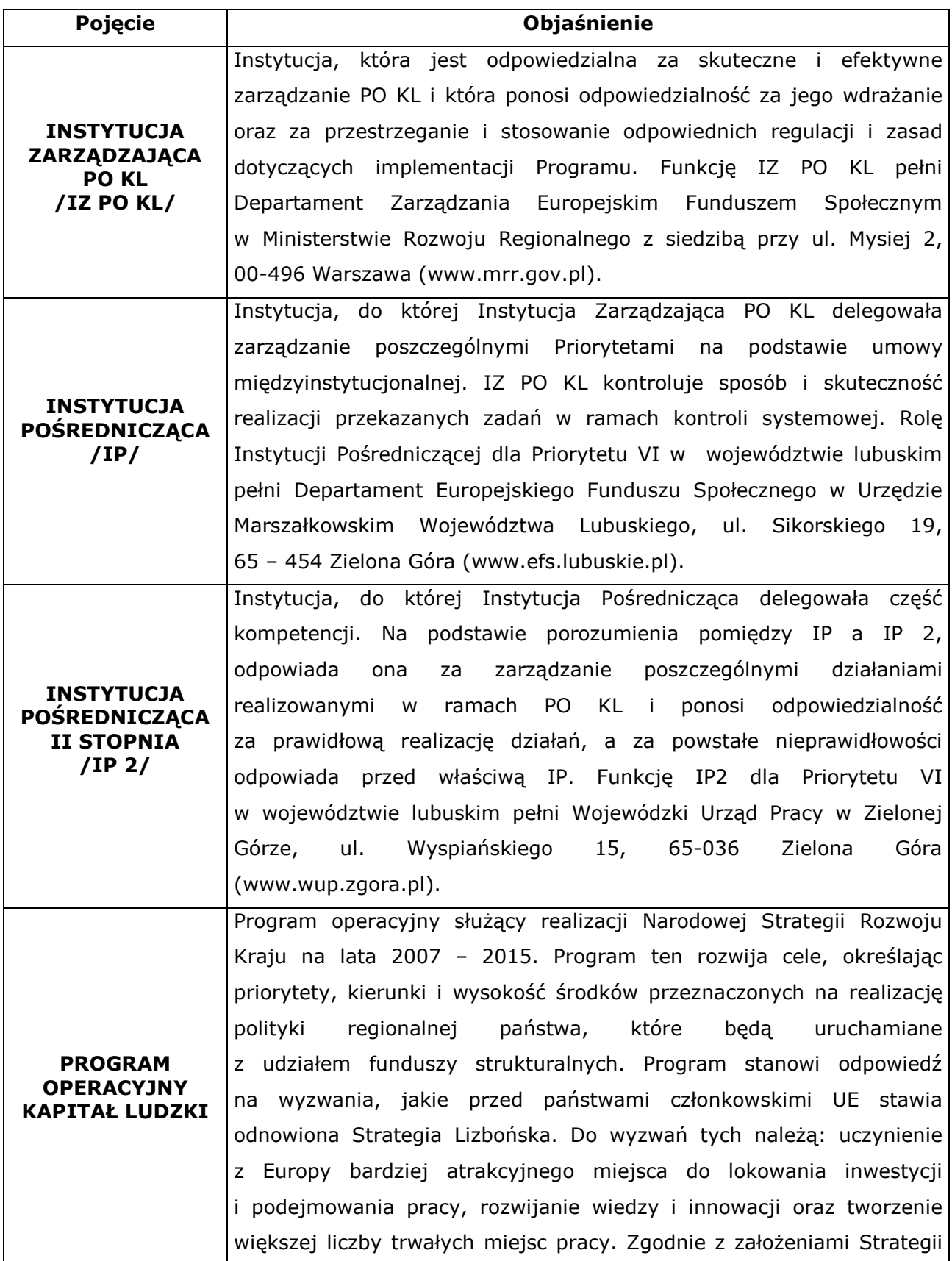

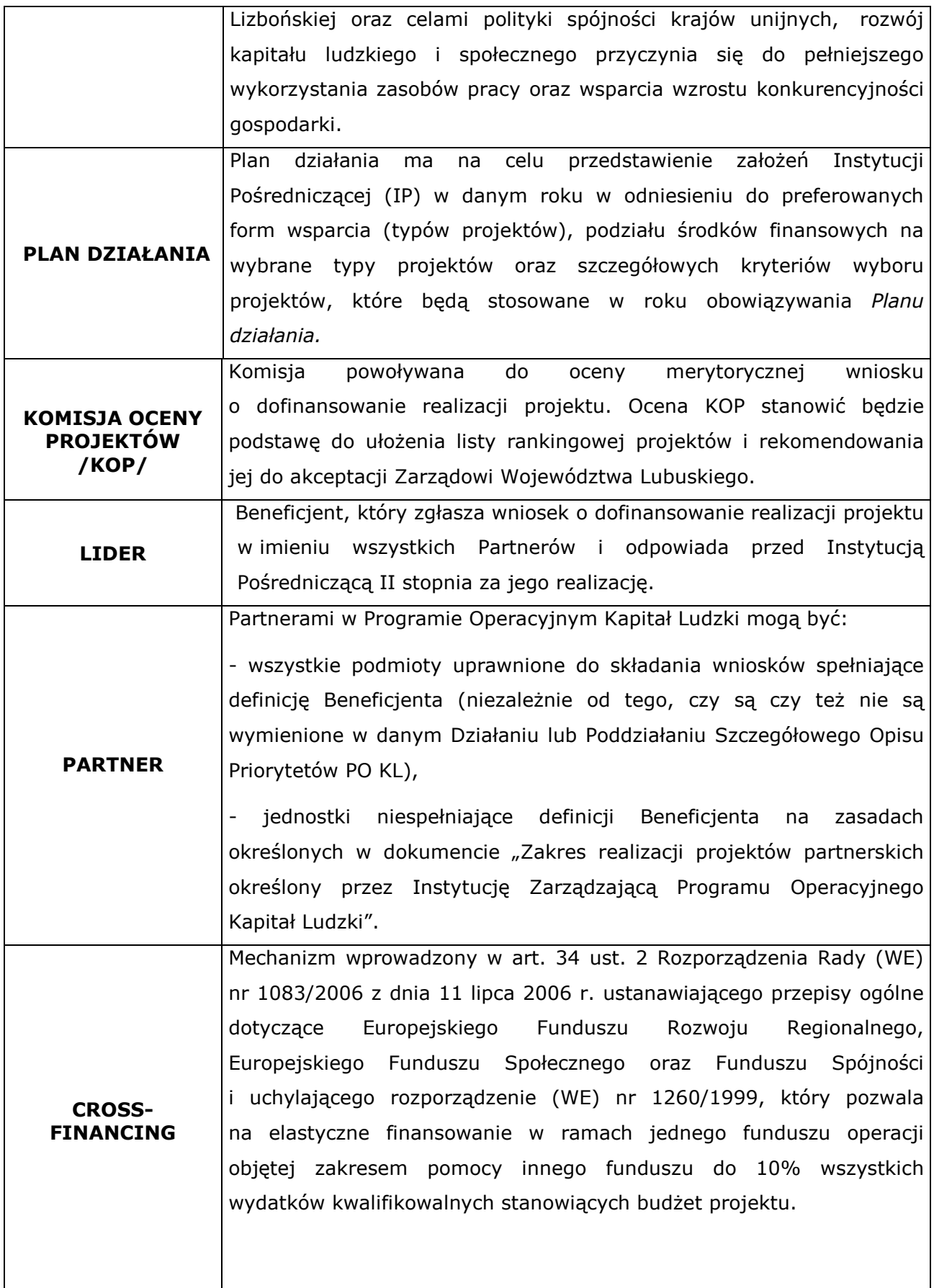
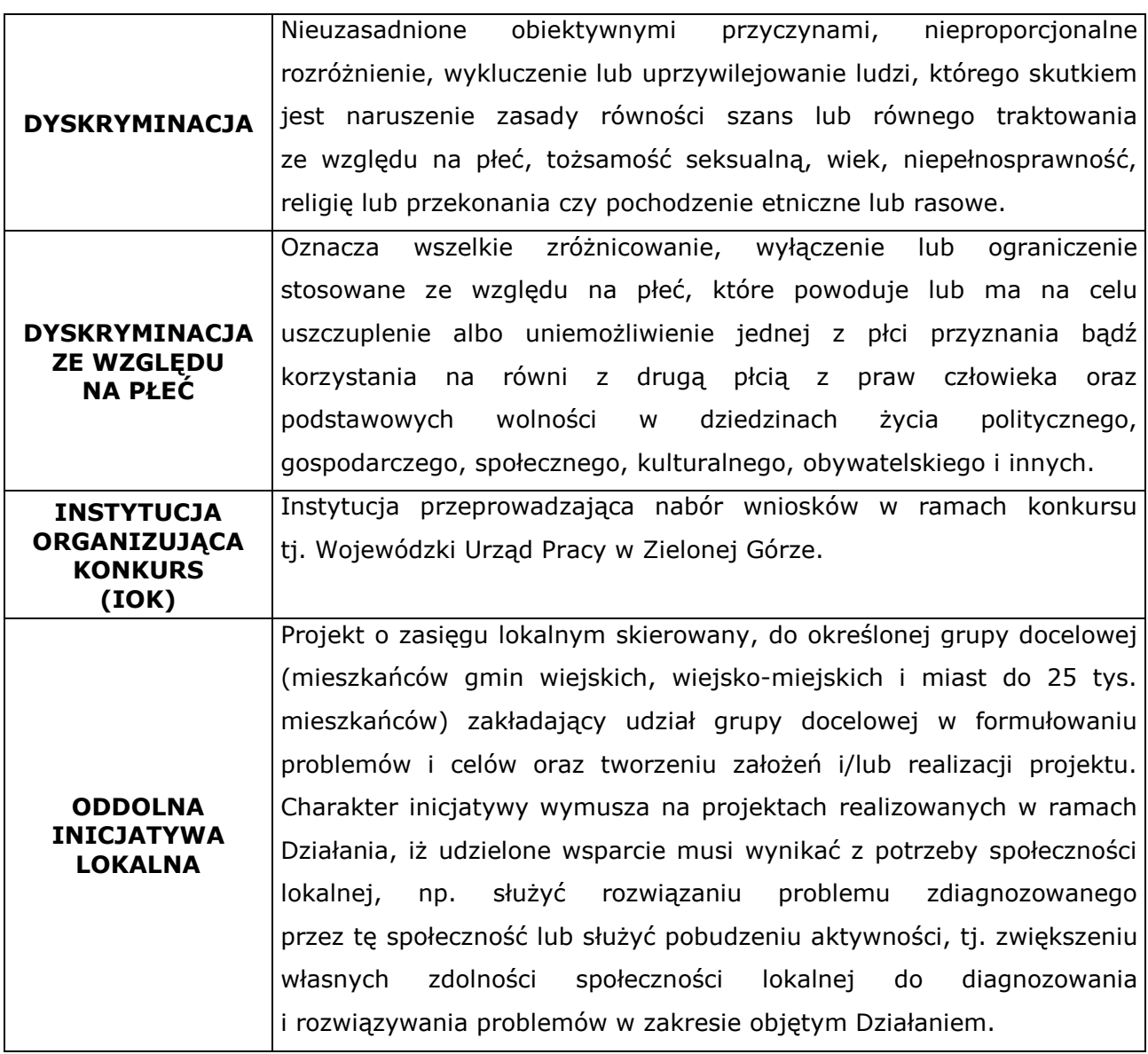

## **VIII. Zał**ą**czniki**

1) Formularz wniosku o dofinansowanie projektu wraz z instrukcją wypełniania wniosku.

- 2) Karta oceny formalnej wniosku o dofinansowanie projektu.
- 3) Karta oceny merytorycznej wniosku o dofinansowanie projektu.
- 4) Wzór umowy o dofinansowanie projektu.
- 5) Wzór harmonogramu płatności.
- 6) Formularz wniosku o płatność wraz z instrukcją wypełniania.
- 7) Oświadczenie o kwalifikowalności VAT.

8) Wymagania w odniesieniu do informatycznego systemu finansowo – księgowego.

9) Oświadczenie partnera będącego podmiotem o charakterze nieformalnym.

10) Oświadczenie partnera nie mającego obowiązku prowadzenia dokumentacji wynikającej z przepisów podatkowych.

- 11) Wzór informacji określającej sytuację finansową Projektodawcy / Partnera.
- 12) Wzór weksla in blanco.
- 13) Wzór deklaracji wekslowej.
- 14) Potwierdzenie osobistego złożenia wniosku.
- 15) Raport z sesji otwarcia wniosków.
- 16) Katalog Rezultatów Inicjatywy Wspólnotowej EQUAL.
- 17) Inicjatywa lokalna w Programie Operacyjnym Kapitał Ludzki.
- 18) Formularz zgłoszenia zmian do projektu.

19) Wzór harmonogramu przeprowadzania kolejnych etapów oceny i wyboru wniosków do dofinansowania.

20) Wzór deklaracji uczestnictwa Beneficjenta Ostatecznego w projekcie współfinansowanym z EFS.